new/usr/src/cmd/ssh/include/config.h new/usr/src/cmd/ssh/include/config.h  $\mathbf{1}$  $\sim$ 61 #define IP TOS IS BROKEN 1 27029 Mon Jan 28 14:19:12 2013 new/usr/src/cmd/ssh/include/config.h 63 /\* Define if you have the getuserattr function. \*/<br>64 /\* #undef HAVE GETUSERATTR \*/ 1097 glob(3c) needs to support non-POSIX options  $3341$  The sftp command should use the native  $q_{\text{lob}}(x)$ 66 /\* Work around problematic Linux PAM modules handling of PAM\_TTY \*/ 67 #define PAM TTY KLUDGE 1 1 /\* config.h. Generated by configure. \*/ 2 /\* config.h.in. Generated from configure.ac by autoheader. \*/ 3 /\* \$Id: acconfig.h.v 1.145 2002/09/26 00:38:48 tim Exp \$ \*/ 69 /\* Define if your snprintf is busted \*/ 70 /\* #undef BROKEN SNPRINTF \*/  $5 / *$ 6 \* Copyright (c) 2001, 2010, Oracle and/or its affiliates. All rights reserved. 72 /\* Define if you are on Cygwin \*/ 7 \* Copyright (c) 2012 Gary Mills 73 /\* #undef HAVE CYGWIN \*/  $8 * /$ 75 /\* Define if you have a broken realpath. \*/ 10 #ifndef CONFIG H 76 /\* #undef BROKEN REALPATH \*/ 11 #define CONFIG\_H 78 /\* Define if you are on NEWS-OS \*/ 79 /\* #undef HAVE NEWS4  $*/$ 13 #ifdef cplusplus 14 extern  $\overline{C}$  { 15 #endif 81 /\* Define if you want to enable PAM support \*/ 82 #define USE PAM 1 18 /\* Generated automatically from acconfig.h by autoheader. \*/ 84 /\* Define if you want to enable AIX4's authenticate function \*/ 19 /\* Please make your changes there \*/ 85 /\* #undef WITH AIXAUTHENTICATE \*/  $87/$ 88 \* Define if you have/want arrays (cluster-wide session managment, not C 22 /\* Define to a Set Process Title type if your system is \*/ 89 \* arrays) 23 /\* supported by bsd-setproctitle.c \*/ 24  $/*$  #undef SPT TYPE  $*/$  $90 \times 1$ 91 /\* #undef WITH IRIX ARRAY \*/ 26 /\* setgroups() NOOP allowed \*/ 27 /\* #undef SETGROUPS NOOP \*/ 93 /\* Define if you want IRIX project management \*/ 94 /\* #undef WITH IRIX PROJECT \*/  $29 \div$  SCO workaround  $*/$ 30 /\* #undef BROKEN SYS TERMIO H \*/ 96 /\* Define if you want IRIX audit trails \*/ 97 /\* #undef WITH\_IRIX\_AUDIT  $*/$ 32 /\* If your header files don't define LOGIN PROGRAM, then use this (detected) \*/ 33 /\* from environment and PATH \*/ 99 /\* Define if you want IRIX kernel jobs \*/ 34 #define LOGIN\_PROGRAM\_FALLBACK "/usr/bin/login" 100 /\* #undef WITH\_IRIX\_JOBS \*/ 36 /\* Define if your password has a pw\_class field \*/ 102 /\* Location of PRNGD/EGD random number socket \*/ 37 /\* #undef HAVE\_PW\_CLASS\_IN\_PASSWD \*7 103 /\* #undef PRNGD SOCKET \*/ 39 /\* Define if your password has a pw\_expire field \*/ 105 /\* Port number of PRNGD/EGD random number socket \*/ 40 /\* #undef HAVE PW EXPIRE IN PASSWD  $\overline{x}$ 106 /\* #undef PRNGD PORT \*/ 42 /\* Define if your password has a pw\_change field \*/ 108 /\* Builtin PRNG command timeout \*/ 43 /\* #undef HAVE\_PW\_CHANGE\_IN\_PASSWD \*/ 109 #define ENTROPY TIMEOUT MSEC 200 45 /\* Define if your system uses access rights style file descriptor passing \*/ 111 /\* non-privileged user for privilege separation \*/ 46 #define HAVE ACCRIGHTS IN MSGHDR 1 112 #define SSH PRIVSEP USER "sshd" 48 /\* Define if your system uses ancillary data style file descriptor passing \*/ 114 /\* Define if you want to install preformatted manpages. \*/ 49 /\* #undef HAVE CONTROL IN MSGHDR \*/ 115 /\* #undef MANTYPE \*/ 117 /\* Define if your ssl headers are included with #include <openssl/header.h> \*/ 118 #define HAVE OPENSSL 1 51 /\* Define if you system's inet\_ntoa is busted (e.g. Irix gcc issue) \*/ 52 /\* #undef BROKEN INET NTOA \*/ 120 /\* Define if Solaris' OpenSSL lacks AES support \*/ 54 /\* Define if your system defines sys\_errlist[] \*/ 55 #define HAVE SYS ERRLIST 1 121 #define SOLARIS OPENSSL NO AES 1 57 /\* Define if your system defines sys\_nerr \*/ 123 /\* Define if Solaris-style Least Privilege is available \*/ 58 #define HAVE\_SYS\_NERR 1 124 #define HAVE\_SOLARIS\_PRIVILEGE 1 60 /\* Define if your system choked on IP TOS setting  $*/$ 126 /\* Define if you want Sun's alternative privilege separation  $*/$ 

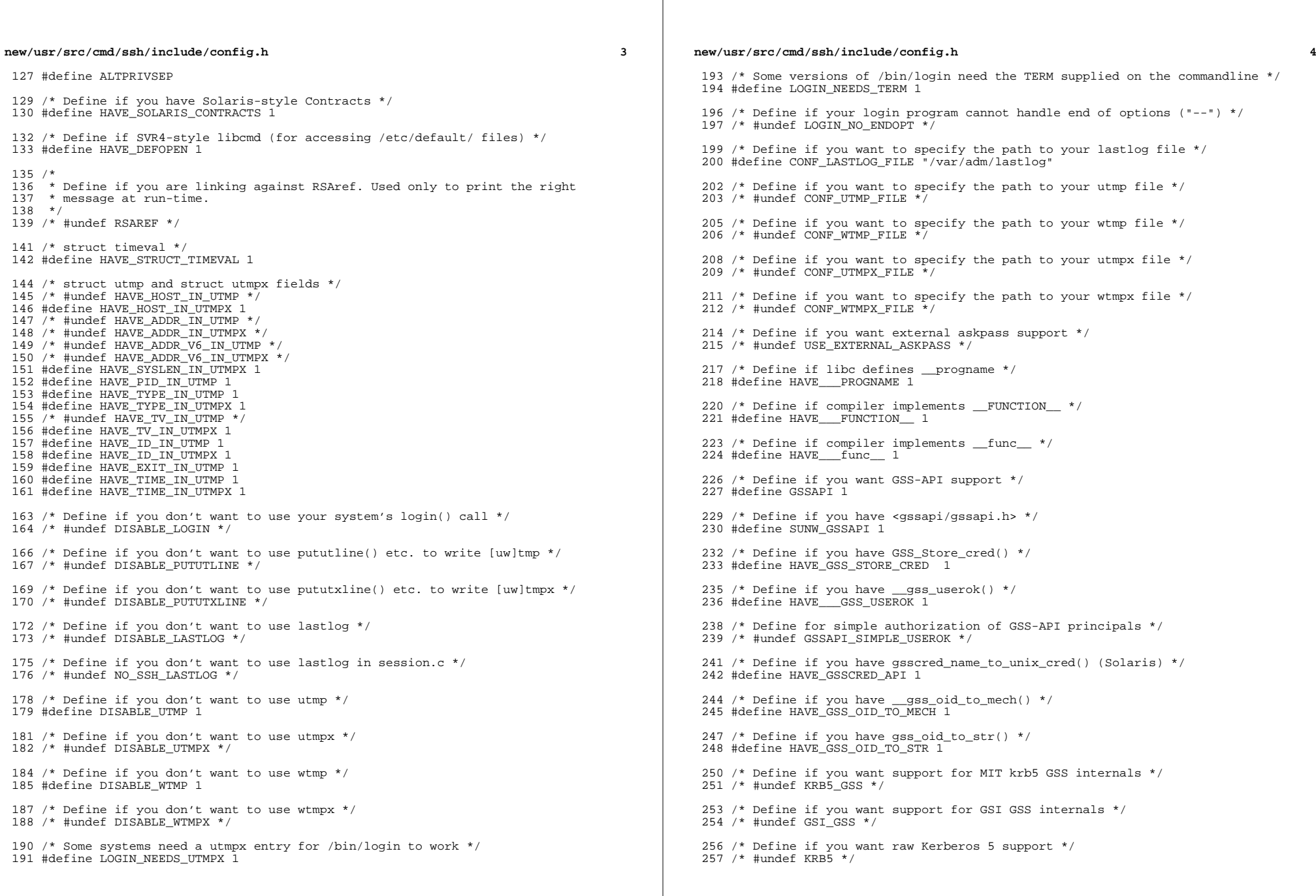

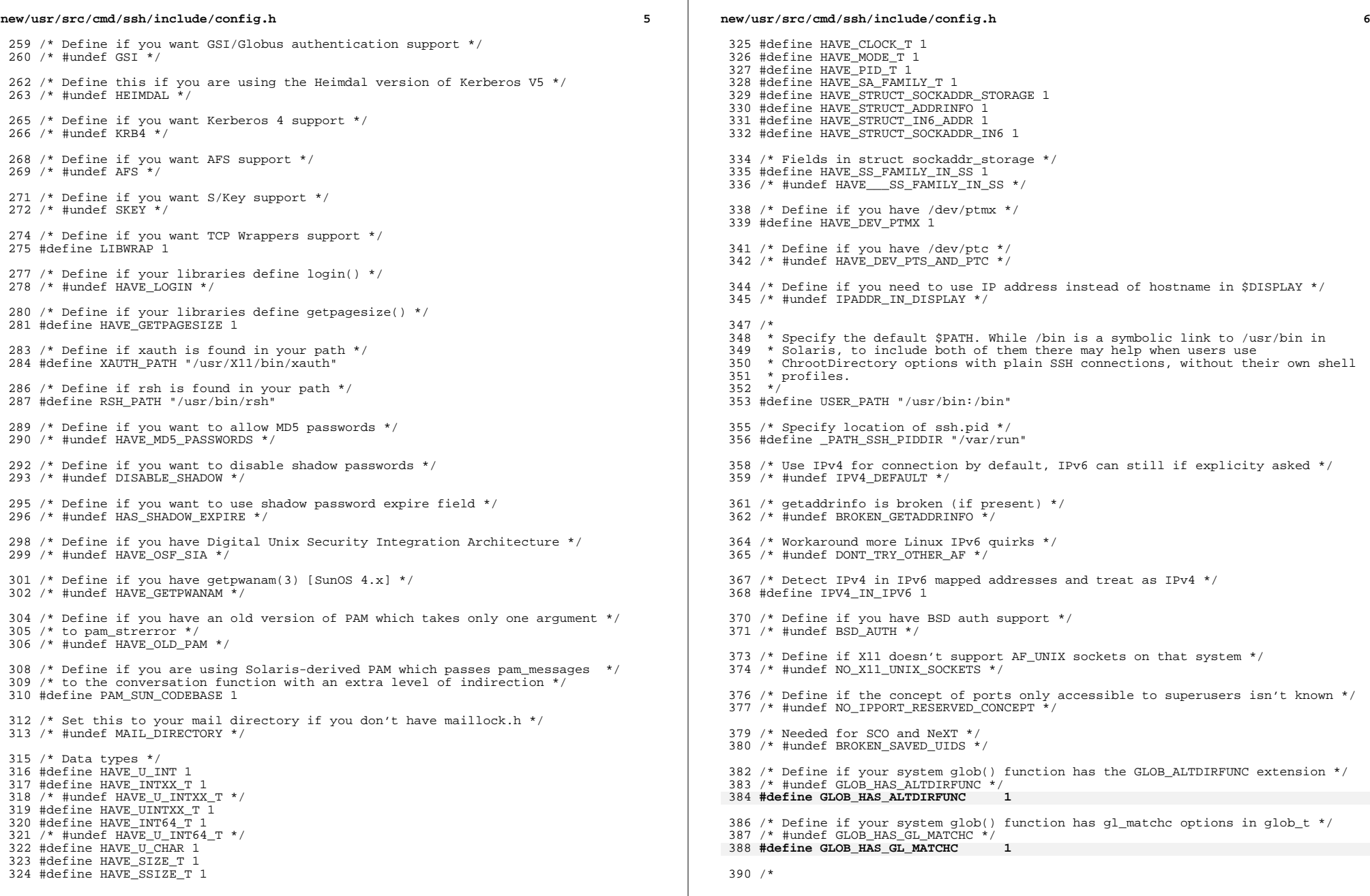

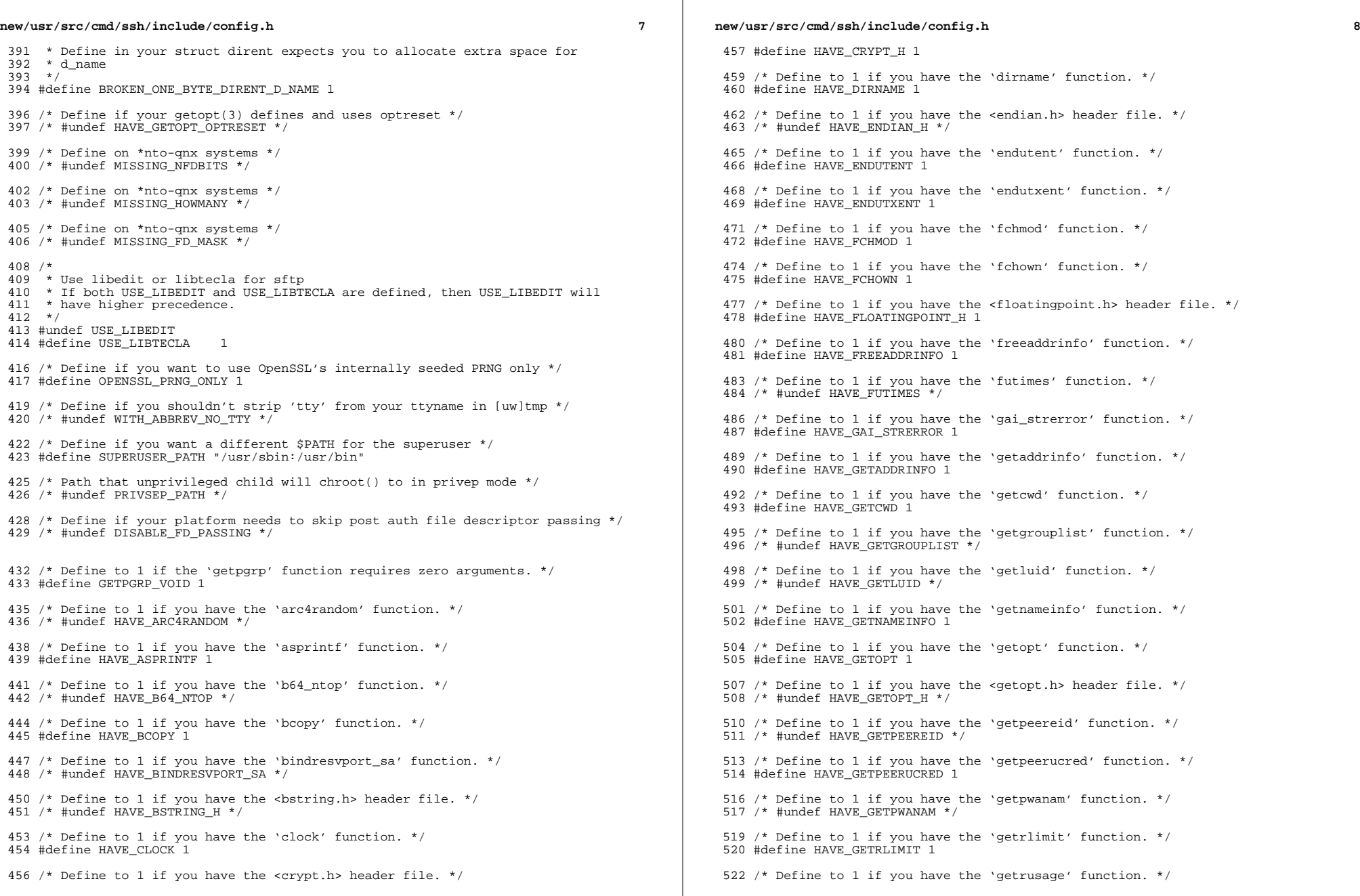

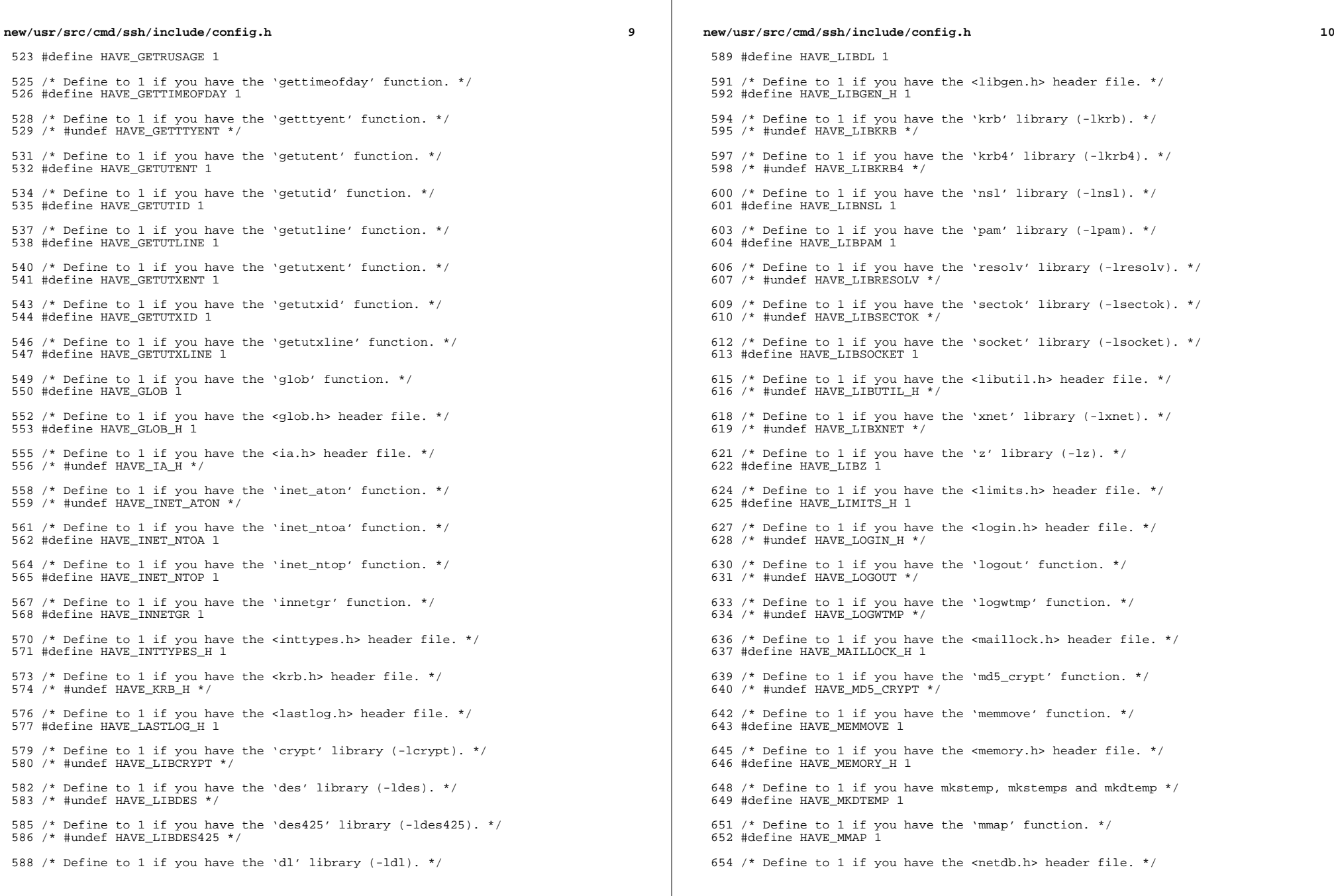

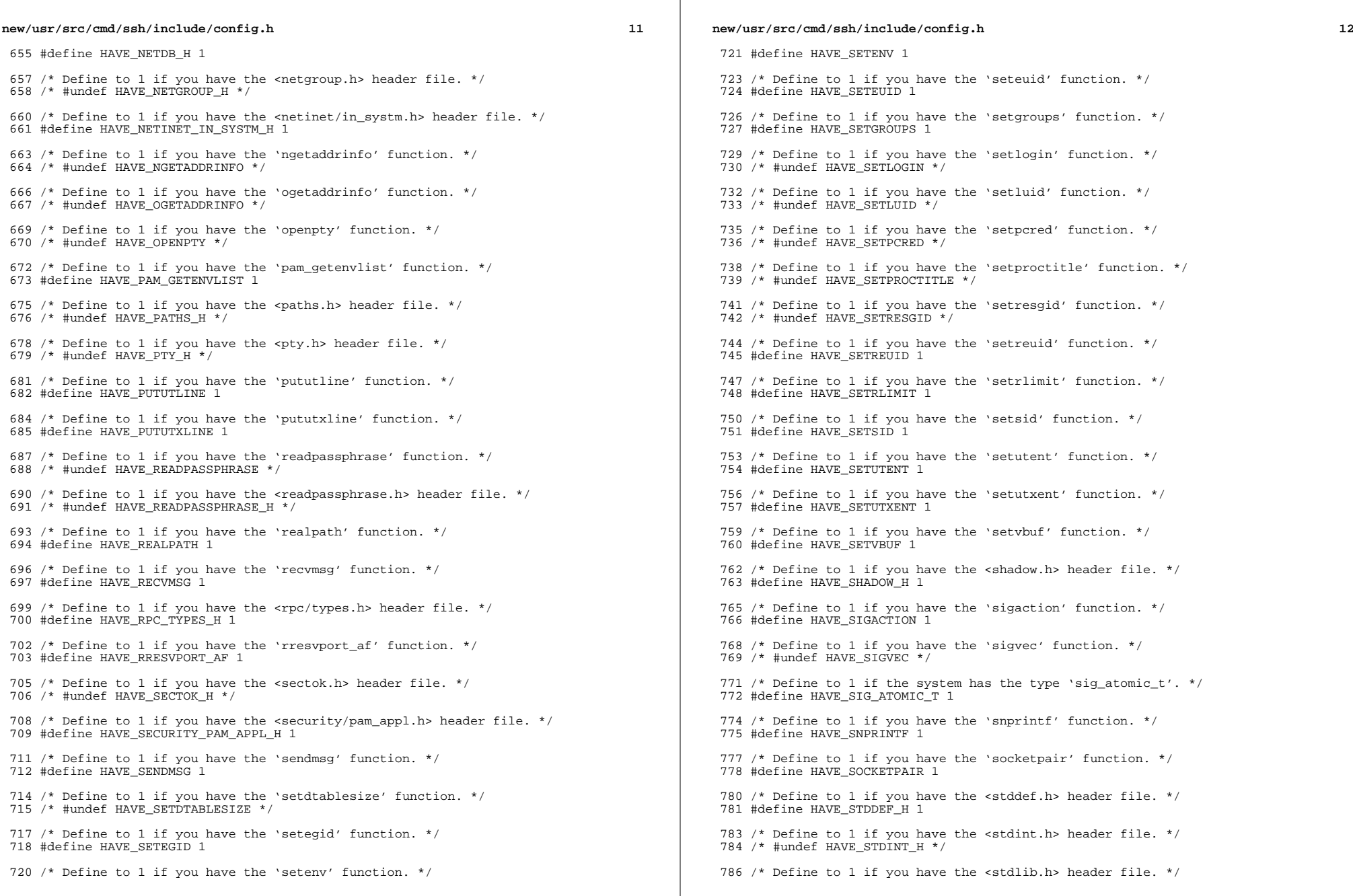

 $\mathbb{R}^n$ 

 $\mathbb{R}^2$ 

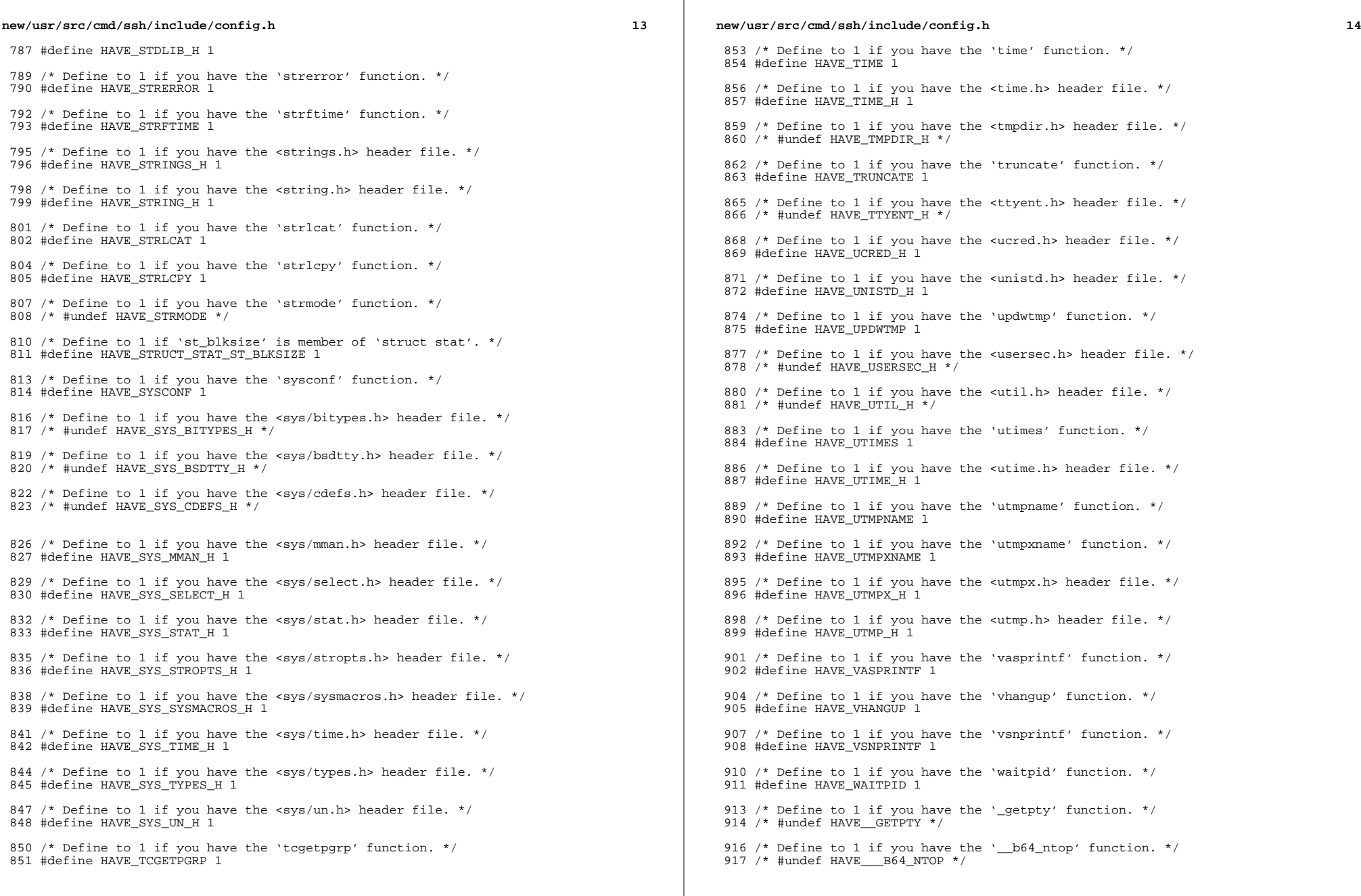

 $\mathbb{R}^2$ 

#### **new/usr/src/cmd/ssh/include/config.h**

**h** 15

919 /\* Define to the address where bug reports for this package should be sent. \*/ #define PACKAGE\_BUGREPORT ""

 /\* Define to the full name of this package. \*/ 923 #define PACKAGE NAME ""

 /\* Define to the full name and version of this package. \*/ #define PACKAGE\_STRING ""

 /\* Define to the one symbol short name of this package. \*/ 929 #define PACKAGE TARNAME ""

 /\* Define to the version of this package. \*/ #define PACKAGE\_VERSION ""

 /\* The size of a 'char', as computed by sizeof. \*/ #define SIZEOF\_CHAR 1

 /\* The size of a 'int', as computed by sizeof. \*/ #define SIZEOF\_INT 4

 /\* The size of a 'long int', as computed by sizeof. \*/ #define SIZEOF\_LONG\_INT 4

 /\* The size of a 'long long int', as computed by sizeof. \*/ #define SIZEOF\_LONG\_LONG\_INT 8

 /\* The size of a 'short int', as computed by sizeof. \*/ #define SIZEOF\_SHORT\_INT 2

 /\* Define to 1 if you have the ANSI C header files. \*/ 950 #define STDC HEADERS 1

 /\* \* Define to 1 if your processor stores words with the most significant byte \* first (like Motorola and SPARC, unlike Intel and VAX). 955  $*/$ 

#define WORDS\_BIGENDIAN 1

 /\* Number of bits in a file offset, on hosts where this is settable. \*/ 959 #define FILE OFFSET BITS 64

 /\* Define for large files, on AIX-style hosts. \*/ 962 /\* #undef LARGE FILES \*/

 /\* <sup>965</sup> \* Define as '\_\_inline' if that's what the C compiler calls it, or to nothing if \* it is not supported.  $967 *$ /

/\* #undef inline \*/

970 /\* type to use in place of socklen t if not defined \*/ /\* #undef socklen\_t \*/

 /\* Define for BSM auditing (Solaris) support \*/ #define HAVE\_BSM 1

 /\* Define if compiling in ON \*/ #define SUNW\_SSH 1

/\* \*\*\*\*\*\*\*\*\*\*\*\*\*\*\*\*\*\*\* Shouldn't need to edit below this line \*\*\*\*\*\*\*\*\*\*\*\*\*\* \*/

 #ifdef \_\_cplusplus }

**\_\_\_\_\_\_unchanged\_portion\_omitted\_**

new/usr/src/head/glob.h  $\mathbf{1}$ 5560 Mon Jan 28 14:19:14 2013 new/usr/src/head/glob.h 1097 glob(3c) needs to support non-POSIX options 3341 The sftp command should use the native  $qlob()$  $1 / *$ 2 \* CDDL HEADER START  $\mathcal{R}$ 4 \* The contents of this file are subject to the terms of the \* Common Development and Distribution License, Version 1.0 only -5 \* (the "License"). You may not use this file except in compliance **6** \* with the License.  $7^{\circ}$  $8 *$ 9 \* You can obtain a copy of the license at usr/src/OPENSOLARIS.LICENSE 10 \* or http://www.opensolaris.org/os/licensing. 11 \* See the License for the specific language governing permissions \* and limitations under the License.  $12$  $12$ 14 \* When distributing Covered Code, include this CDDL HEADER in each \* file and include the License file at usr/src/OPENSOLARIS.LICENSE.  $15$ 16 \* If applicable, add the following below this CDDL HEADER, with the \* fields enclosed by brackets "[]" replaced with your own identifying  $17$ 18 \* information: Portions Copyright [yyyy] [name of copyright owner] 19 20 \* CDDL HEADER END  $21 *1$  $23/$ 24 \* Copyright (c) 1989, 1993  $25$  \* The Regents of the University of California. All rights reserved. 26 27 \* This code is derived from software contributed to Berkeley by 28 \* Guido van Rossum. 29 30 \* Redistribution and use in source and binary forms, with or without 31 \* modification, are permitted provided that the following conditions  $32$  \* are met: 33 \* 1. Redistributions of source code must retain the above copyright  $34$ notice, this list of conditions and the following disclaimer. 35 \* 2. Redistributions in binary form must reproduce the above copyright notice, this list of conditions and the following disclaimer in the 36  $\star$ 37 documentation and/or other materials provided with the distribution.  $\frac{1}{2}$ 38 \* 3. Neither the name of the University nor the names of its contributors  $39$  \* may be used to endorse or promote products derived from this software without specific prior written permission.  $40$  $41 \cdot$ 42 \* THIS SOFTWARE IS PROVIDED BY THE REGENTS AND CONTRIBUTORS ''AS IS'' AND 43 \* ANY EXPRESS OR IMPLIED WARRANTIES, INCLUDING, BUT NOT LIMITED TO, THE 44 \* IMPLIED WARRANTIES OF MERCHANTABILITY AND FITNESS FOR A PARTICULAR PURPOSE 45 \* ARE DISCLAIMED. IN NO EVENT SHALL THE REGENTS OR CONTRIBUTORS BE LIABLE 46 \* FOR ANY DIRECT, INDIRECT, INCIDENTAL, SPECIAL, EXEMPLARY, OR CONSEQUENTIAL 47 \* DAMAGES (INCLUDING, BUT NOT LIMITED TO, PROCUREMENT OF SUBSTITUTE GOODS 48 \* OR SERVICES; LOSS OF USE, DATA, OR PROFITS; OR BUSINESS INTERRUPTION) 49 \* HOWEVER CAUSED AND ON ANY THEORY OF LIABILITY, WHETHER IN CONTRACT, STRICT 50 \* LIABILITY, OR TORT (INCLUDING NEGLIGENCE OR OTHERWISE) ARISING IN ANY WAY \* OUT OF THE USE OF THIS SOFTWARE, EVEN IF ADVISED OF THE POSSIBILITY OF 51 52 \* SHCH DAMAGE  $53 *$  $54$  \*  $@(#)glob.h$ 8.1 (Berkeley) 6/2/93  $55 * /$  $57/$ 58 \* Copyright 2003 Sun Microsystems, Inc. All rights reserved. 59 \* Use is subject to license terms. 60 \* Copyright (c) 2012 Gary Mills

new/usr/src/head/glob.h  $\sim$  $61 * /$  $62/$ 64 \* Copyright 1985, 1992 by Mortice Kern Systems Inc. All rights reserved.  $65 *$ 67 #ifndef GLOB H 68 #define GLOB H 34 #pragma ident "%Z%%M% %I% %E% SMI" 70 #include <sys/feature\_tests.h> 71 #include <sys/types.h> 72 #include <sys/stat.h> 73 #include <dirent.h> 75 #ifdef \_cplusplus 76 extern "C" 77 #endif 79 struct stat: 81 typedef struct glob\_t /\* Members required by POSIX \*/  $82$ 83 size\_t gl\_pathc; /\* Total count of paths matched by pattern \*/ 44  $size_t$   $gl\_pathc$ ; /\* Count of paths matched by pattern \*/  $/*$  List of matched pathnames \*/ 84  $char^-$ \*\*ql pathy; size\_t gl\_offs;  $/*$  # of slots reserved in gl\_pathv \*/  $R5$ 86 /\* Non-POSIX extensions, from Openbsd \*/ 87 int al matche: /\* Count of paths matching pattern. \*/ 88 int gl\_flags; /\* Copy of flags parameter to glob. \*/ 89 /\* Members only accessed when Non-POSIX flags are specified. \*/ struct stat \*\* gl staty; /\* Stat entries corresponding to gl pathy \*/  $90$ 91  $/$ \* 92 \* Alternate filesystem access methods for glob; replacement \* versions of closedir(3), readdir(3), opendir(3), stat(2) 93 94  $*$  and  $lstat(2)$ .  $95$  $\star$  / 96 void (\*gl\_closedir)(void \*); 97 struct dirent \*(\*gl\_readdir)(void \*);  $98$ void \*(\* $a1$  opendir)(const char \*): int (\*gl\_lstat)(const char \*, struct stat \*); 99 int  $(*gl\_stat)$  (const char \*, struct stat \*);  $100$ 47 /\* following are internal to the implementation  $*/$  $*$ \*gl\_pathp;  $/*$  gl\_pathv + gl\_offs \*/ 48  $char$  $/*$  # of elements allocated \*/  $int$ 49 gl\_pathn;  $101$  $glob_t$  $103 / *$ 104 \* POSIX "flags" argument to glob function. 53 \* "flags" argument to glob function.  $105 * /$ 106 #define GLOB\_ERR /\* Don't continue on directory error \*/  $0 \times 0001$ 107 #define GLOB MARK 0x0002 /\* Mark directories with trailing / \*/ 108 #define GLOB NOSORT  $0 \times 0004$  $/*$  Don't sort pathnames \*/ 109 #define GLOB NOCHECK  $0x0008$ /\* Return unquoted arg if no match \*/ 110 #define GLOB DOOFFS  $0x0010$ /\* Ignore gl\_offs unless set \*/ 111 #define GLOB APPEND /\* Append to previous glob t \*/  $0 \times 0020$ 112 #define GLOB NOESCAPE 0x0040 /\* Backslashes do not quote M-chars \*/

 $114/$ 

115 \* Non-POSIX "flags" argument to glob function, from Openbsd.

 $116 * /$ 0x0080 /\* Expand braces ala csh. \*/ 117 #define GLOB\_BRACE 118 #define GLOB\_MAGCHAR 0x0100 /\* Pattern had globbing characters. \*/  $0x0200$  /\* GLOB NOCHECK without magic chars (csh), \*/ 119 #define GLOB NOMAGIC

**new/usr/src/head/glob.hh** 3

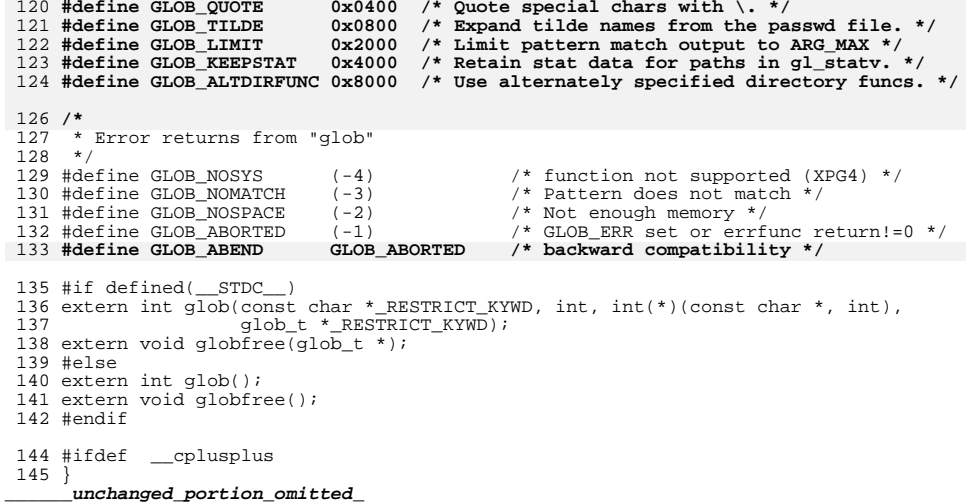

#### new/usr/src/lib/libc/port/regex/THIRDPARTYLICENSE

#### 

1774 Mon Jan 28 14:19:15 2013 new/usr/src/lib/libc/port/regex/THIRDPARTYLICENSE 1097 glob(3c) needs to support non-POSIX options  $3341$  The sftp command should use the native glob() 

- 1 The following files from the C library:  $./glob.c$  $\mathcal{D}$
- 3 are provided under the following terms:
- 5 Copyright (c) 2013 Gary Mills
- 6 Copyright (c) 1989, 1993
- $\overline{7}$ The Regents of the University of California. All rights reserved.

 $\mathbf{1}$ 

- 9 \$OpenBSD: glob.c, v 1.39 2012/01/20 07:09:42 tedu Exp \$
- 11 This code is derived from software contributed to Berkeley by 12 Guido van Rossum.

14 Redistribution and use in source and binary forms, with or without 15 modification, are permitted provided that the following conditions 16 are met:

- 17 1. Redistributions of source code must retain the above copyright
- 18 notice, this list of conditions and the following disclaimer.
- 19 2. Redistributions in binary form must reproduce the above copyright  $20$ notice, this list of conditions and the following disclaimer in the  $2.1$ documentation and/or other materials provided with the distribution.
- 22 3. Neither the name of the University nor the names of its contributors
- 23 may be used to endorse or promote products derived from this software
- $2.4$ without specific prior written permission.

26 THIS SOFTWARE IS PROVIDED BY THE REGENTS AND CONTRIBUTORS ''AS IS'' AND 27 ANY EXPRESS OR IMPLIED WARRANTIES, INCLUDING, BUT NOT LIMITED TO, THE 28 IMPLIED WARRANTIES OF MERCHANTABILITY AND FITNESS FOR A PARTICULAR PURPOSE 29 ARE DISCLAIMED. IN NO EVENT SHALL THE REGENTS OR CONTRIBUTORS BE LIABLE 30 FOR ANY DIRECT, INDIRECT, INCIDENTAL, SPECIAL, EXEMPLARY, OR CONSEQUENTIAL 31 DAMAGES (INCLUDING, BUT NOT LIMITED TO, PROCUREMENT OF SUBSTITUTE GOODS 32 OR SERVICES; LOSS OF USE, DATA, OR PROFITS; OR BUSINESS INTERRUPTION) 33 HOWEVER CAUSED AND ON ANY THEORY OF LIABILITY, WHETHER IN CONTRACT, STRICT 34 LIABILITY, OR TORT (INCLUDING NEGLIGENCE OR OTHERWISE) ARISING IN ANY WAY 35 OUT OF THE USE OF THIS SOFTWARE, EVEN IF ADVISED OF THE POSSIBILITY OF 36 SUCH DAMAGE.

# new/usr/src/lib/libc/port/regex/THIRDPARTYLICENSE.descrip

 $\mathbf{1}$ 

#### 

25 Mon Jan 28 14:19:15 2013 new/usr/src/lib/libc/port/regex/THIRDPARTYLICENSE.descrip 

1 ALL OF THE GLOB FUNCTION

new/usr/src/lib/libc/port/regex/glob.c  $\mathbf{1}$ 30122 Mon Jan 28 14:19:16 2013 new/usr/src/lib/libc/port/regex/glob.c 1097 glob(3c) needs to support non-POSIX options 3341 The sftp command should use the native  $qlob()$  $1 / *$ 2 \* Copyright (c) 2012 Gary Mills  $3 \times 1$  $4/$ \$OpenBSD: glob.c, v 1.39 2012/01/20 07:09:42 tedu Exp \$ \*/  $5/$ \* Copyright (c) 1989, 1993 6  $7 *$ The Regents of the University of California. All rights reserved. 2 \* CDDL HEADER START 9 \* This code is derived from software contributed to Berkeley by 10 \* Guido van Rossum.  $\overline{4}$ \* The contents of this file are subject to the terms of the 5 \* Common Development and Distribution License (the "License"). 6 \* You may not use this file except in compliance with the License.  $11$ 12 \* Redistribution and use in source and binary forms, with or without 13 \* modification, are permitted provided that the following conditions  $14$  \* are met: 15 \* 1. Redistributions of source code must retain the above copyright  $16$ notice, this list of conditions and the following disclaimer. 17 \* 2. Redistributions in binary form must reproduce the above copyright  $18$  \* notice, this list of conditions and the following disclaimer in the  $19$  \* documentation and/or other materials provided with the distribution. 20 \* 3. Neither the name of the University nor the names of its contributors  $21$  \* may be used to endorse or promote products derived from this software  $22$ without specific prior written permission. 8 \* You can obtain a copy of the license at usr/src/OPENSOLARIS.LICENSE  $\mathsf{q}$ \* or http://www.opensolaris.org/os/licensing. 10 \* See the License for the specific language governing permissions 11 \* and limitations under the License.  $23$ 24 \* THIS SOFTWARE IS PROVIDED BY THE REGENTS AND CONTRIBUTORS ''AS IS'' AND 25 \* ANY EXPRESS OR IMPLIED WARRANTIES, INCLUDING, BUT NOT LIMITED TO, THE 26 \* IMPLIED WARRANTIES OF MERCHANTABILITY AND FITNESS FOR A PARTICULAR PURPOSE 27 \* ARE DISCLAIMED. IN NO EVENT SHALL THE REGENTS OR CONTRIBUTORS BE LIABLE 28 \* FOR ANY DIRECT, INDIRECT, INCIDENTAL, SPECIAL, EXEMPLARY, OR CONSEQUENTIAL 29 \* DAMAGES (INCLUDING, BUT NOT LIMITED TO, PROCUREMENT OF SUBSTITUTE GOODS 30 \* OR SERVICES; LOSS OF USE, DATA, OR PROFITS; OR BUSINESS INTERRUPTION) 31 \* HOWEVER CAUSED AND ON ANY THEORY OF LIABILITY, WHETHER IN CONTRACT, STRICT 32 \* LIABILITY, OR TORT (INCLUDING NEGLIGENCE OR OTHERWISE) ARISING IN ANY WAY 33 \* OUT OF THE USE OF THIS SOFTWARE, EVEN IF ADVISED OF THE POSSIBILITY OF 34 \* SUCH DAMAGE. 13 \* When distributing Covered Code, include this CDDL HEADER in each 14 \* file and include the License file at usr/src/OPENSOLARIS.LICENSE. 15 \* If applicable, add the following below this CDDL HEADER, with the 16 \* fields enclosed by brackets "[]" replaced with your own identifying 17 \* information: Portions Copyright [yyyy] [name of copyright owner] 18 19 \* CDDL HEADER END  $35 * /$  $27/$  $38 * qlob(3)$  -- a superset of the one defined in POSIX 1003.2. 23 \* Copyright 2008 Sun Microsystems, Inc. All rights reserved. 24 \* Use is subject to license terms.  $25 * /$  $27/$ 28 \* This code is MKS code ported to Solaris originally with minimum

 $29$  \* modifications so that upgrades from MKS would readily integrate.

new/usr/src/lib/libc/port/regex/glob.c 30 \* The MKS basis for this modification was: 39 40 \* The [!...] convention to negate a range is supported (SysV, Posix, ksh). \$Id: glob.c 1.31 1994/04/07 22:50:43 mark  $32 \times$ 41 42 \* Optional extra services, controlled by flags not defined by POSIX: 34 \* Additional modifications have been made to this code to make it  $35 * 64$ -bit clean.  $36 */$  $38 /$ 39 \* glob, globfree -- POSIX.2 compatible file name expansion routines.  $43$ 44 \* GLOB OUOTE: Escaping convention: \ inhibits any special meaning the following  $45 *$  $46 *$ character might have (except  $\setminus$  at end of string is retained). 47 \* GLOB MAGCHAR: 48 Set in gl\_flags if pattern contained a globbing character. 49 \* GLOB NOMAGIC:  $50 \star$ Same as GLOB\_NOCHECK, but it will only append pattern if it did  $51$  \* not contain any magic characters. [Used in csh style globbing] 52 \* GLOB ALTDIRFUNC:  $53$  \* Use alternately specified directory access functions. 54 \* GLOB TILDE:  $55$  \* expand ~user/foo to the /home/dir/of/user/foo 56 \* GLOB\_BRACE:  $57 \cdot$ expand  $\{1,2\}$ {a,b} to 1a 1b 2a 2b 58 \* gl\_matchc: 59 Number of matches in the current invocation of glob. 41 \* Copyright 1985, 1991 by Mortice Kern Systems Inc. All rights reserved.  $42 \div$ 43 \* Written by Eric Gisin.  $60 *$ 62 #include <sys/param.h> 63 #include <sys/stat.h> 46 #pragma ident "%Z%%M% %I%  $RR$   $SMT$ 65 #include <ctype.h> 66 #include <dirent.h> 67 #include <errno.h> 68 #include <glob.h> 69 #include <limits.h> 70 #include <pwd.h> 48 #pragma weak  $qlob = glob$ 49 #pragma weak globfree = globfree 51 #include "lint.h" 71 #include <stdio.h> 53 #include <unistd.h> 54 #include <limits.h> 72 #include <stdlib.h> 73 #include <string.h> 74 #include <unistd.h> 75 #include <wchar.h> 76 #include <wctype.h> 57 #include <dirent.h> 58 #include <sys/stat.h> 59 #include < $a$ lob.h> 60 #include <errno.h>  $61$  #include <fnmatch.h> 78 #define DOLLAR 79 #define DOT  $^{\prime}$ . 80 #define EOS  $1101$ 81 #define LBRACKET  $111$ 

 $\mathcal{L}$ 

 **<sup>3</sup>** 82 #define NOT **#define NOT '!'** 83 **#define QUESTION '?'** 84 **#define QUOTE '\\'** 85 **#define RANGE '-'** 86 **#define RBRACKET ']'** 87 #define SEP **#define SEP '/'** 88 **#define STAR '\*'** 89 #define TILDE **#define TILDE '~'** 90 **#define UNDERSCORE '\_'** 91 **#define LBRACE '{'** 92 **#define RBRACE '}'** 93 **#define SLASH '/'** 94 #define COMMA **#define COMMA ','** 95 **#define COLON ':'** 63 $0x80$  /\* stat generated paths \*/ 97 **#define M\_QUOTE 0x800000** 98 **#define M\_PROTECT 0x400000** 65 #define  $\overline{N}$ TTTAL 8 /\* initial pathv allocation \*/<br>/\* Null char \*\* \*/ 66 #define NULLCPP ((char \*\*)0) /\* Null char \*\* \*/ 67 #define NAME MAX  $1024$  /\* something large \*/ 100 **typedef struct wcat {** 101 **wchar\_t w\_wc;** 102 **uint\_t w\_at;** 103 **} wcat\_t;**  $69$  static int qlobit(size t, const char \*, glob  $t *$ , int, 70int  $(*)(\overline{const}$  char  $\overline{*}$ , int), char  $**$ ); 71 static int  $pstrcmp(const void * , const void *);$ 72 static int  $s<sub>append</sub>(glob t *, const char *);$ 105 #define M ALL **#define M\_ALL '\*' /\* Plus M\_QUOTE \*/** 106 #define M END **#define M\_END ']' /\* Plus M\_QUOTE \*/** 107 #define M NOT  $\frac{1}{2}$  /\* Plus M\_QUOTE \*/<br> $\frac{1}{2}$  /\* Plus M\_OUOTE \*/ 108 #define M ONE **#define M\_ONE '?' /\* Plus M\_QUOTE \*/** 109 #define M RNG **#define M\_RNG '-' /\* Plus M\_QUOTE \*/** 110 #define M SET **#define M\_SET '[' /\* Plus M\_QUOTE \*/** 111 #define M CLASS **#define M\_CLASS ':' /\* Plus M\_QUOTE \*/ #define ismeta(c) (((c).w\_at&M\_QUOTE) != 0)** 112 #define ismeta(c) 114 **#define GLOB\_LIMIT\_MALLOC <sup>65536</sup>** 115 **#define GLOB\_LIMIT\_STAT <sup>2048</sup>** 116 **#define GLOB\_LIMIT\_READDIR <sup>16384</sup>** 118 **/\* Limit of recursion during matching attempts. \*/** 119 **#define GLOB\_LIMIT\_RECUR <sup>64</sup>** 121 **struct glob\_lim {** 122 **size\_t glim\_malloc;** 123 **size\_t glim\_stat;** 124 **size\_t glim\_readdir;** 125 **};** 127 **struct glob\_path\_stat {** 128char **\* \*gps\_path;**<br>
struct stat **\*gps\_stat;** 129 $struct$ <sub>stat</sub> 130 **};** 132 static int **static int compare(const void \*, const void \*);** 133 static int **static int compare\_gps(const void \*, const void \*);** 134 static int **g** Ctoc(const wcat  $t *$ , char  $*$ , uint  $t$ ); 135 static int **static int g\_lstat(wcat\_t \*, struct stat \*, glob\_t \*);** 136 static DIR **static DIR \*g\_opendir(wcat\_t \*, glob\_t \*);** 137 static wcat t **static wcat\_t \*g\_strchr(const wcat\_t \*, wchar\_t);** 138 static int **static int g\_stat(wcat\_t \*, struct stat \*, glob\_t \*);** 139 static int **static int glob0(const wcat\_t \*, glob\_t \*, struct glob\_lim \*,**

```
140 int (*)(const char *, int));
141 static int
                      static int glob1(wcat_t *, wcat_t *, glob_t *, struct glob_lim *,
142 int (*)(const char *, int));
143 static int
   static int glob2(wcat_t *, wcat_t *, wcat_t *, wcat_t *, wcat_t *,
 wcat_t *, glob_t *, struct glob_lim *,
144145 int (*)(const char *, int));
146 static int
                      static int glob3(wcat_t *, wcat_t *, wcat_t *, wcat_t *, wcat_t *,
147 wcat_t *, wcat_t *, glob_t *, struct glob_lim *,
148int \overline{(*)}(const char *, int));
149 static int
149 static int globextend(const wcat_t *, glob_t *, struct glob_lim *, 150
                        struct stat *);
151 static
152 const weat t
                      const wcat_t *globtilde(const wcat_t *, wcat_t *, size_t, glob_t *);
153 static int
153 static int \overline{g}lobexp1(const wcat_t *, glob_t *, struct glob_lim *, \overline{g}int (*)(const char *, int));

 static int globexp2(const wcat_t *, const wcat_t *, glob_t *,
155 static int
156 struct glob_lim *, int (*)(const char *, int));
157 static int
                     match(wcat_t *, wcat_t *, wcat_t *, int);
158 #ifdef DEBUG
159 static void
                      static void qprintf(const char *, wcat_t *);
160 #endif
162 int
163 glob(const char *pattern, int flags, int (*errfunc)(const char *, int),
164 glob_t *pglob)165 {
166 const char *patnext;
167 size_t n;
168 wchar_t c;
 wcat_t *bufnext, *bufend, patbuf[MAXPATHLEN];
169170struct glob \lim_{n \to \infty} limit = { 0, 0, 0 };
172 if (strnlen(pattern, PATH_MAX) == PATH_MAX)
173 return (GLOB_NOMATCH);
175 patnext = pattern;
176 if (!(flags & GLOB_APPEND)) {
177 pglob->gl_pathc = 0;
178 pglob->gl_pathv = NULL;
179 if ((flags & GLOB_KEEPSTAT) != 0)
180<sup>0</sup><br>
if (!(flags & GLOB_DOOFFS))<br>
<sup>1</sup>
181182 pglob->gl_offs = 0;
183 }
184 pglob->gl_flags = flags & ~GLOB_MAGCHAR;
185 pglob->gl_matchc = 0;
187 if (pglob->gl_offs < 0 || pglob->gl_pathc < 0 ||
188 pglob->gl_offs >= INT_MAX || pglob->gl_pathc >= INT_MAX ||189 pglob->gl_pathc >= INT_MAX - pglob->gl_offs - 1)190 return (GLOB_NOSPACE);
192 bufnext = patbuf;
193 bufend = bufnext + MAXPATHLEN - 1;
194 if (flags & GLOB_NOESCAPE) {
195 while (bufnext < bufend) {
196if ((n = mbtowc(&c, patnext, MB_LEN_MAX)) > 0)197 patnext += n;
198 bufnext->w_at = 0;
199 (bufnext++)->w_wc = c;
200 } else if (n == 0) {
2011 break;<br>
2 } else {<br>
1
202203return (GLOB_NOMATCH);
204 }
205 }
```
**<sup>5</sup>**

```
206 } else {
207 /* Protect the quoted characters. */
208 while (bufnext < bufend) {
209if ((n = mbtowc(<math>\&c, patnext, MB_LEN_MAX)) > 0) {
210 patnext += n;
211 if (c == QUOTE) {
212 n = mbtowc(&c, patnext, MB_LEN_MAX);
213 if (n < 0)
214return (GLOB_NOMATCH);<br>if (n > 0)215 if (n > 0)
216\begin{cases} \n\text{pattern} & \text{if } (n == 0) \\
\end{cases}217 if (n == 0)
2188
c = QUOTE;<br>
bufnext->w_at = M_PROTECT;<br>
(bufnext->w_at = M_PROTECT;
219220 (bufnext++)->w_wc = c;
221 } else {
222 bufnext->w_at = 0;
223(bufnext++)->w_wc = c;
224 }
 } else if (n == 0) {
225226 break;
227 } else {
228return (GLOB_NOMATCH);
229 }
230 }
231 }
232bufnext->w at = 0;
233 bufnext->w_wc = EOS;
235 if (flags & GLOB_BRACE)
236 return (globexp1(patbuf, pglob, &limit, errfunc));
237 else
238 return (glob0(patbuf, pglob, &limit, errfunc));
239 }
241 /242 * Expand recursively a glob {} pattern. When there is no more expansion243 * invoke the standard globbing routine to glob the rest of the magic244 * characters
75 * Free all space consumed by glob.245 +246 static int
247 globexp1(const wcat_t *pattern, glob_t *pglob, struct glob_lim *limitp,
248 int (*errfunc)(const char *, int))77 void
 78 globfree(glob_t *gp)
249 {
250 const wcat_t *ptr = pattern;
80 size_t i;
252 /* Protect a single {}, for find(1), like csh */
253 if (pattern[0].w_wc == LBRACE && pattern[1].w_wc == RBRACE &&
               254 pattern[2].w_wc == EOS)
 return (glob0(pattern, pglob, limitp, errfunc));
25582if (qp \rightarrow ql pathv == 0)
83 return;
257if ((ptr = (const wcat t<sup>*</sup>) g strchr(ptr, LBRACE)) != NULL)258 return (globexp2(ptr, pattern, pglob, limitp, errfunc));
 85for (i = gp - 91_0ffs; i < gp - 91_0ffs + gp - 91_0thc; ++i)86free(qp->ql pathv[i]);
87free((void *)gp - sq1_path);260 return (glob0(pattern, pglob, limitp, errfunc));
89gp->gl_pathc = 0;
90qp->ql_pathv = NULLCPP;
```
**new/usr/src/lib/libc/port/regex/glob.c<sup>6</sup>**

```
261 }
```
 $264 /$ 265 **\* Recursive brace globbing helper. Tries to expand a single brace.**266 **\* If it succeeds then it invokes globexp1 with the new pattern.** 267 **\* If it fails then it tries to glob the rest of the pattern and returns.**94 \* Do filename expansion.<sup>268</sup> \*/ 269 **static int** 270 **globexp2(const wcat\_t \*ptr, const wcat\_t \*pattern, glob\_t \*pglob,** 271 **struct glob\_lim \*limitp, int (\*errfunc)(const char \*, int))**96 int 97 glob(const char \*pattern, int flags, 98 int (\*errfn)(const char \*, int), glob\_t \*gp) <sup>272</sup> { 273 **int i, rv; wcat\_t \*lm, \*ls;** 274275const wcat t \*pe, \*pm, \*pl; 276 **wcat\_t patbuf[MAXPATHLEN];** 100 int rv; 101 size\_t i; 102 size\_t ipathc; 103 char \*path; 278 **/\* copy part up to the brace \*/** 279for  $(\overline{\text{lm}} = \text{pathu}f, \text{pm} = \text{pattern}; \text{pm} := \text{ptr}; * \text{lm++} = * \text{pm++})$ 280 **; lm->w\_at = 0;** 281282 $lm->w_wc = EOS;$ <br> $ls = lm$ 283**ls = lm;**<br> *if* ((flags & GLOB\_DOOFFS) == 0)<br> *c* 105106 $qp->q1$  offs = 0; 285 **/\* Find the balanced brace \*/** 286 **for (i = 0, pe = ++ptr; pe->w\_wc != EOS; pe++)** 287 **if (pe->w\_wc == LBRACKET) {** 288 **/\* Ignore everything between [] \*/** 289**for (pm = pe++; pe->w\_wc != RBRACKET &&**<br>290 **pe->w\_wc\_l=\_ROS:** pe++) 290 **pe->w\_wc != EOS; pe++)**291 **; if (pe->w\_wc == EOS) {** 292 $^{293}_{294}$  **/\*** <sup>294</sup> **\*** We could not find a matching RBRACKET.<br>295 **\*** Ignore and just look for RBRACE 295 **\* Ignore and just look for RBRACE**296 **\*/** $pe = pm;$ 297 **pe = pm;** 298 **} } else if (pe->w\_wc == LBRACE) {** 299300 **i++; } else if (pe->w\_wc == RBRACE) {** 301302if  $(i == 0)$ <br>break; 303 **break;** 304 **i--;** 305 **}** if (!(flags & GLOB\_APPEND)) { 108109 $gp \rightarrow g1$  pathc = 0; 110 $qp$ ->gl\_pathn = qp->ql\_offs + INITIAL; 111 $gp$ ->gl\_pathv = (char \*\*)malloc(sizeof (char \*) \*  $gp$ ->gl\_pathn); 307 **/\* Non matching braces; just glob the pattern \*/** 308 **if (i != 0 || pe->w\_wc == EOS)** 309 **return (glob0(patbuf, pglob, limitp, errfunc));** 113 $if (gp->g1\_pathv == NULLCPP)$ <br>return (GLOB\_NOSPACE); 114 return (GLOB\_NOSPACE); gp->gl\_pathp = gp->gl\_pathv + gp->gl\_offs;115

338

311for  $(i = 0, pl = pm = ptr; pm \leq pe; pm++)$  { 312 **switch (pm->w\_wc) {** 313 **case LBRACKET:** 314 **/\* Ignore everything between [] \*/** 315 **for (pl = pm++; pm->w\_wc != RBRACKET && pm->w\_wc != EOS;** 316 **pm++)** $\ddot{\cdot}$ 317 **; if (pm->w\_wc == EOS) {** 318319 **/\*** 320 **\* We could not find a matching RBRACKET.**321 **\* Ignore and just look for RBRACE**322 **\*/** $pm = pl;$ 3233<br>
for  $(i = 0; i < gp > 91;$ <br>  $f \circ f = 1$ 117118118  $gp \rightarrow g1\_pathv[i] = NULL;$ <br>324 }  $324$  } 325 **break;** 327 **case LBRACE:** 328 **i++;** 329**break;**<br>
if ((path = malloc(strlen(pattern)+1)) == NULL)<br>
2 121122 return (GLOB\_NOSPACE); 331 **case RBRACE:** 332**if** (**i**)  $\{ \begin{matrix} 1 \\ 1 \end{matrix} \}$ 333 **i--;** 334 **break;** 335 **}** 336 **/\* FALLTHROUGH \*/** 337**case COMMA:**

 **if (i && pm->w\_wc == COMMA)** 339 **break;** 340 **else {** 341 **/\* Append the current string \*/** 342for  $(\ln = 1s; (p1 < pm); *lm++ = *pl++)$ <br>: 343 **;** ipathc = gp->gl\_pathc; 124125 $rv = globit(0, pattern, gp, flags, errfn, Spath);$ 127 $if$  (rv == GLOB\_ABORTED) { 345<br>346  $\frac{1}{2}$ 346 **\* Append the rest of the pattern after the**347 **\* closing brace** 129 \* User's error function returned non-zero, or GLOB\_ERR was 130 \* set, and we encountered a directory we couldn't search.348  $^*/$  **for (pl = pe + 1;** 349350 **(\*lm++ = \*pl++).w\_wc != EOS; /\* \*/)**351 **;** 353 **/\* Expand the current pattern \*/** 354 **rv = globexp1(patbuf, pglob, limitp, errfunc);** 355 **if (rv && rv != GLOB\_NOMATCH)** 356 **return (rv);** 358 **/\* move after the comma, to the next string \*/** 359 **pl = pm + 1;** 132 free(path); 133 return (GLOB\_ABORTED);  $360$  } 361 **break;** 363 **default:** 364**break;**

**new/usr/src/lib/libc/port/regex/glob.c <sup>8</sup>** 136 $i = gp - 91$  pathc - ipathc; 137if ( $i > = 1$  && !(flags & GLOB NOSORT)) { 138138 (gsort((char \*)(gp->gl\_pathp+ipathc), i, sizeof (char \*), 139  $139$  pstrcmp);<br> $365$  $365$  } 366 **}** 367 **return (0);** 368 **}** 372 **/\*** 373 **\* expand tilde from the passwd file.**374 **\*/** 375 **static const wcat\_t \*** 376 **globtilde(const wcat\_t \*pattern, wcat\_t \*patbuf, size\_t patbuf\_len,** 377 **glob\_t \*pglob)**378 **{** 379 **struct passwd \*pwd;** 380 **char \*h;** 381 **const wcat\_t \*p;** 382 **wcat\_t \*b, \*eb, \*q;** 383 **size\_t n;** 384 **wchar\_t c;** 386 **if (pattern->w\_wc != TILDE || !(pglob->gl\_flags & GLOB\_TILDE))** 387 **return (pattern);** 389 **/\* Copy up to the end of the string or / \*/** 390 **eb = &patbuf[patbuf\_len - 1];** 391 $f(x) = 391$  for  $(p = pattern + 1, q = pathuf;$ <br> $q < eb & p > w & v = EOS & p$  $q < e$ b && p->w\_wc != EOS && p->w\_wc != SLASH; \*q++ = \*p++) 393 **;** 395 **q->w\_at = 0;** 396 **q->w\_wc = EOS;** 398 **/\* What to do if patbuf is full? \*/** 400**if** ( $pathu[f[0].w\_wc == EOS$ ) { 401 **/\*** 402 **\* handle a plain ~ or ~/ by expanding \$HOME**403 **\* first and then trying the password file**404 **\*/ if (issetugid() != 0)** 405406 **return (pattern);** 407if  $((h = \text{getenv}(\text{``HOME''})) == \text{NULL})$ 408 **if ((pwd = getpwuid(getuid())) == NULL)** 409 **return (pattern);** 141 $if (i == 0)$ 142 if (flags & GLOB\_NOCHECK) 143143 (void) append(gp, pattern);<br>410 else <sup>410</sup> else 411 **h = pwd->pw\_dir;** 145145  $r_v = \text{GLOB}\_\text{NOMATCH}$ ; <sup>412</sup> } **} else {** 413414 **/\*** 415 **\* Expand a ~user**416 **\*/ if ((pwd = getpwnam((char \*)patbuf)) == NULL)** 417418 **return (pattern);** 419 **else** 420 **h = pwd->pw\_dir;** 421 **}** 147 $qp$ ->ql\_pathp[qp->ql\_pathc] = NULL;

**e** and **9** 

486

**new/usr/src/lib/libc/port/regex/glob.c**

**(bufnext++)->w\_wc = cc;**

```
148 free(path);
423 /* Copy the home directory */
424for (b = pathuf; b < eb & *h != EOS; b++) {
425if ((n = mbtowc(&c, h, MB_LEN_MAX)) > 0)426 h += n;
427b - yw at = 0;
428 b->w_wc = c;
429 } else if (n < 0) {
430 return (pattern);
431 } else {
432 break;
433 }
434 }
436 /* Append the rest of the pattern */
437 while (b < eb && (*b++ = *p++).w_wc != EOS)
438 ;
 b->w_at = 0;
439440b->w_wc = EOS;
442 return (patbuf);
150 return (rv);
443 }
 445 static int
 446 g_charclass(const wcat_t **patternp, wcat_t **bufnextp)
 447 {
448 const wcat_t *pattern = *patternp + 1;
449 wcat_t *bufnext = *bufnextp;
450 const wcat_t *colon;
451 char cbuf[MB_LEN_MAX + 32];
452 wctype_t cc;
453 size_t len;
455 if ((colon = g_strchr(pattern, COLON)) == NULL ||
               \text{colon}[1].\text{w\_wc} := \text{RBRACKET}<br>\text{return } (1); /* not

 return (1); /* not a character class */
457459 len = (size_t)(colon - pattern);
460if (len + MB LEN MAX + 1 > sizeof (cbuf))
461 return (-1); /* invalid character class */
462 {
463 wchar_t w;
464 const wcat_t *s1 = pattern;
465char *s2 = cbuf;466 size_t n = len;
468 /* Copy the string. */
469 while (n > 0) {
470w = (s1++)->w wc;
471 /* Character class names must be ASCII. */
472if (iswascii(w)) \{n-i\}473 n--;
474 *s2++ = w;
475 } else {
476 return (-1); /* invalid character class */
477 }
478 }
479*s2 = EOS:
480 }
481if ((cc = wctype(cbuf)) == 0)482 return (-1); /* invalid character class */
483 bufnext->w_at = M_QUOTE;
484 (bufnext++)->w_wc = M_CLASS;
485bufnext->w at = 0;
```

```
487 *bufnextp = bufnext;
488 *patternp += len + 3;
490 return (0);
491 }
493 /*
494 * The main glob() routine: compiles the pattern (optionally processing
495 * quotes), calls glob1() to do the real pattern matching, and finally
496 * sorts the list (unless unsorted operation is requested). Returns 0
497 * if things went well, nonzero if errors occurred. It is not an error498 * to find no matches.
155 * Recursive routine to match glob pattern, and walk directories.499 */
500 static int
501 glob0(const wcat_t *pattern, glob_t *pglob, struct glob_lim *limitp,
502 int (*errfunc)(const char *, int))157 \; int int
158 globit(size_t dend, const char *sp, glob_t *gp, int flags,
159 int (*errfn)(const char *, int), char **path)
503 {
504 const wcat_t *qpatnext;
505 int err, oldpathc;
506 wchar_t c;
507 int a;
508 wcat_t *bufnext, patbuf[MAXPATHLEN];
161 size_t n;
162size_t m;<br>ssize t end = 0:
163 ssize_t end = 0; /* end of expanded directory */
 char *pat = (char *)sp; /* pattern component */
164165char *dp = (*path) + dend;<br>int expand = 0; /*
166\frac{1}{4} path has pattern */
167 char *cp;
168 struct stat64 sb;
169 DIR *dirp;
170 struct dirent64 *d;
171 int err;
510 qpatnext = globtilde(pattern, patbuf, MAXPATHLEN, pglob);
511 oldpathc = pglob->gl_pathc;
512 bufnext = patbuf;
514 /*
515 * We don't need to check for buffer overflow any more.
516 * The pattern has already been copied to an internal buffer.517 */
 while ((a = qpatnext->w_at), (c = (qpatnext++)->w_wc) != EOS) {
518519 switch (c) {
520 case LBRACKET:
521 if (a != 0) {
522 bufnext->w_at = a;
523 (bufnext++)->w_wc = c;
524 break;
173for (i:1)174switch (*dp++ = *(unsigned char * )sp++) {<br>case '\0': /* end of source path */
175/* end of source path */176 if (expand)
177 goto Expand;
178 else {
179 if (!(flags & GLOB_NOCHECK) ||
                                      flags & (GLOB_CHECK|GLOB_MARK))

 if (stat64(*path, &sb) < 0) {
181182182 return (0);<br>525 }525 }
526 a = qpatnext->w_at;
```
**do {**

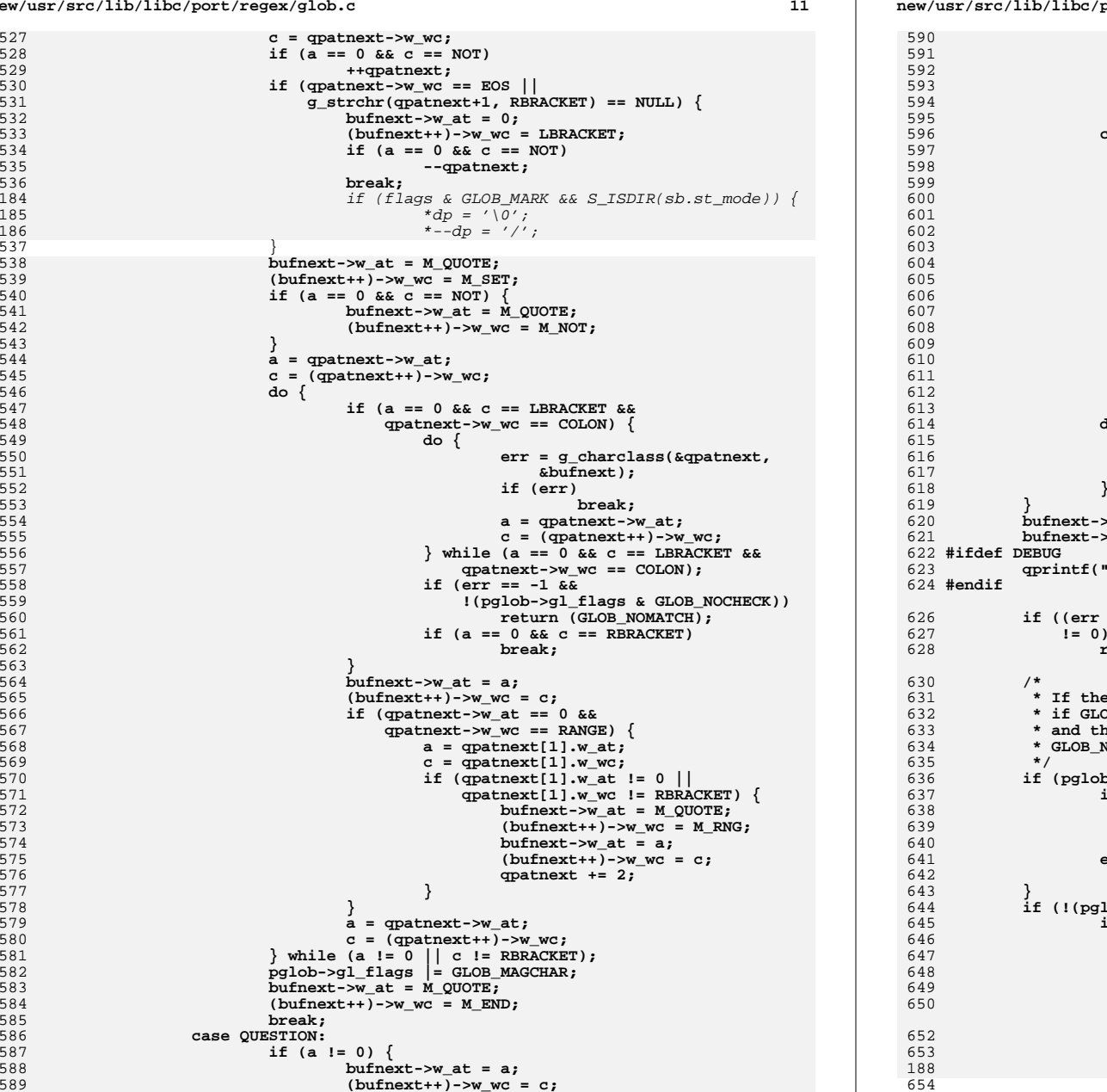

# **new/usr/src/lib/libc/port/regex/glob.c**

```
 break;
  }
                            pglob->gl_flags |= GLOB_MAGCHAR;
                            bufnext->w_at = M_QUOTE;
                           (bufnext++)->w_wc = M_ONE;<br>break;
 5<br>
break;<br>
case STAR:<br>
case STAR:
                           if (a != 0) {
                                  bufnext->w at = a;
                                  (bufnext++)->w_wc = c;<br>break;
  break;
  }
                            pglob->gl_flags |= GLOB_MAGCHAR;
  /*
                            604 * collapse adjacent stars to one,605 * to avoid exponential behavior606 */
 if (bufnext == patbuf ||
                              but next[-1].w at != M QUOTE ||
                               bufferat[-1].w.wc != MALL) {
 0
bufnext->w_at = M_QUOTE;<br>
(leftertime) is expressed in the set of the set of the set of the set of the set of the set of the set of the set of the set of the set of the set of the set of the set of the set of the set o
                                    (bufnext++)->w_wc = M_ALL;
  }
  break;
 default:
                            bufnext->w_at = a;
                           (bufnext++)->w wc = c;
                            break;
  }
                    bufnext->w_at = 0;
                   \frac{1}{2}wc = EOS; qprintf("glob0:glob1:patbuf", patbuf);
                     if ((err = glob1(patbuf, patbuf+MAXPATHLEN-1, pglob, limitp, errfunc))

 return (err);
                   ere was no match we are going to append the pattern

632 * if GLOB_NOCHECK was specified or if GLOB_NOMAGIC was specified633 * and the pattern did not contain any magic characters
634 * GLOB_NOMAGIC is there just for compatibility with csh. if (pglob->gl_pathc == oldpathc) {
                    if ((pglob->gl_flags & GLOB_NOCHECK) ||
                       638 ((pglob->gl_flags & GLOB_NOMAGIC) &&
639 !(pglob->gl_flags & GLOB_MAGCHAR)))
 return (globextend(pattern, pglob, limitp, NULL));
  else
                           return (GLOB_NOMATCH);
                   lob->gl_flags & GLOB_NOSORT)) {
                    if ((pglob->gl_flags & GLOB_KEEPSTAT)) {
                            /* Keep the paths and stat info synced during sort */
                            struct glob_path_stat *path_stat;
                           int i;
                            int n = pglob->gl_pathc - oldpathc;
                            int o = pglob->gl_offs + oldpathc;
                            if ((path_stat = calloc(n, sizeof (*path_stat))) ==
                              653 NULL)\begin{array}{ccc} 8 & \text{if} & \text{(append}(gp, *path) < 0) \end{array} return (GLOB_NOSPACE);
```

```
new/usr/src/lib/libc/port/regex/glob.c 13
655 for (i = 0; i < n; i++) {
656path stat[i].gps path = pglob->gl pathv[o + i];
657\begin{bmatrix} 657 \\ 658 \end{bmatrix} path_stat[i].gps_stat = pglob->gl_statv[o + i];
 658 }
659 qsort(path_stat, n, sizeof (*path_stat), compare_gps);
660 for (i = 0; i < n; i++) {
661 pglob->gl_pathv[o + i] = path_stat[i].gps_path;
662 pglob->gl_statv[o + i] = path_stat[i].gps_stat;
663 }
664 free(path_stat);
665 } else {
666<sup>666</sup> qsort(pglob->gl_pathv + pglob->gl_offs + oldpathc,<br><sup>667</sup> pglob->gl_pathc - oldpathc, size of (char *),
667 pglob->gl_pathc - oldpathc, sizeof (char *),668 compare);669 }
670 }
671 return (0);
 672 }
192\frac{2}{3}193 /*NOTREACHED*/
 674 static int
 675 compare(const void *p, const void *q)
 676 {
677 return (strcmp(*(char **)p, *(char **)q));
 678 }
195 case '*':
196 case '?':
197 case '[':
198case \sqrt{11'}:
199 ++expand;
200 break;
 680 static int
 681 compare_gps(const void *_p, const void *_q)
 682 {
683 const struct glob_path_stat *p = (const struct glob_path_stat *)_p;
684const struct glob path stat *q = (const struct glob path stat *) q;
202 case '/':
203 if (expand)
204 goto Expand;
205end = dp - *path;206pat = (char * )sp;<br>break:
207 break;
686 return (strcmp(p->gps_path, q->gps_path));
 687 }
 689 static int
 690 glob1(wcat_t *pattern, wcat_t *pattern_last, glob_t *pglob,
691 struct glob_lim *limitp, int (*errfunc)(const char *, int))692 {
693 wcat_t pathbuf[MAXPATHLEN];
695 /* A null pathname is invalid -- POSIX 1003.1 sect. 2.4. */
696if (pattern->w_wc == EOS)<br>return (0);697 return (0);
 return (glob2(pathbuf, pathbuf+MAXPATHLEN-1,
698699 pathbuf, pathbuf+MAXPATHLEN-1,<br>700 pattern, pattern last, pglob,

700 pattern, pattern_last, pglob, limitp, errfunc));701 }
 703 /*
704 * The functions glob2 and glob3 are mutually recursive; there is one level
```
705 **\* of recursion for each segment in the pattern that contains one or more**706 **\* meta characters.**

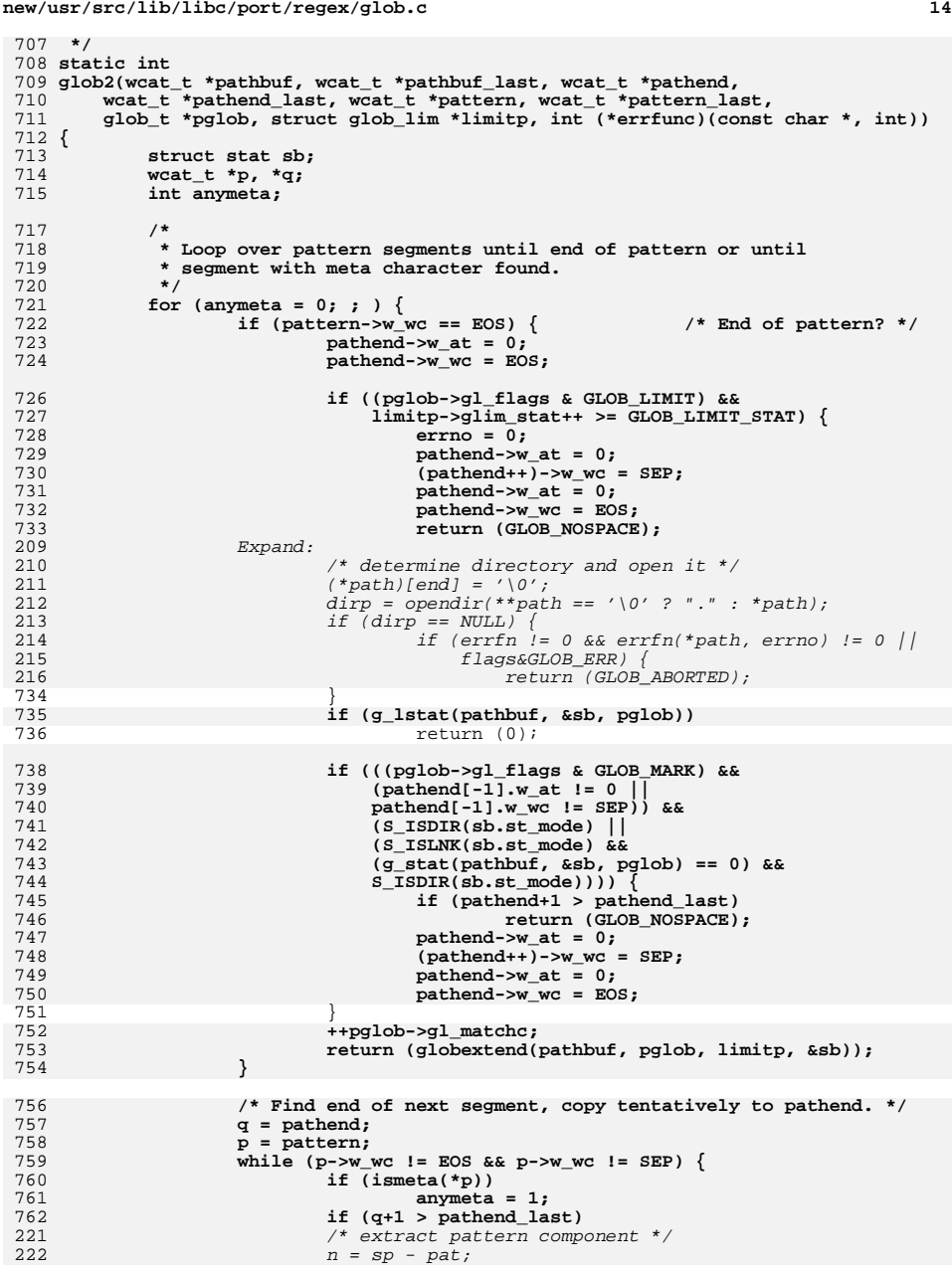

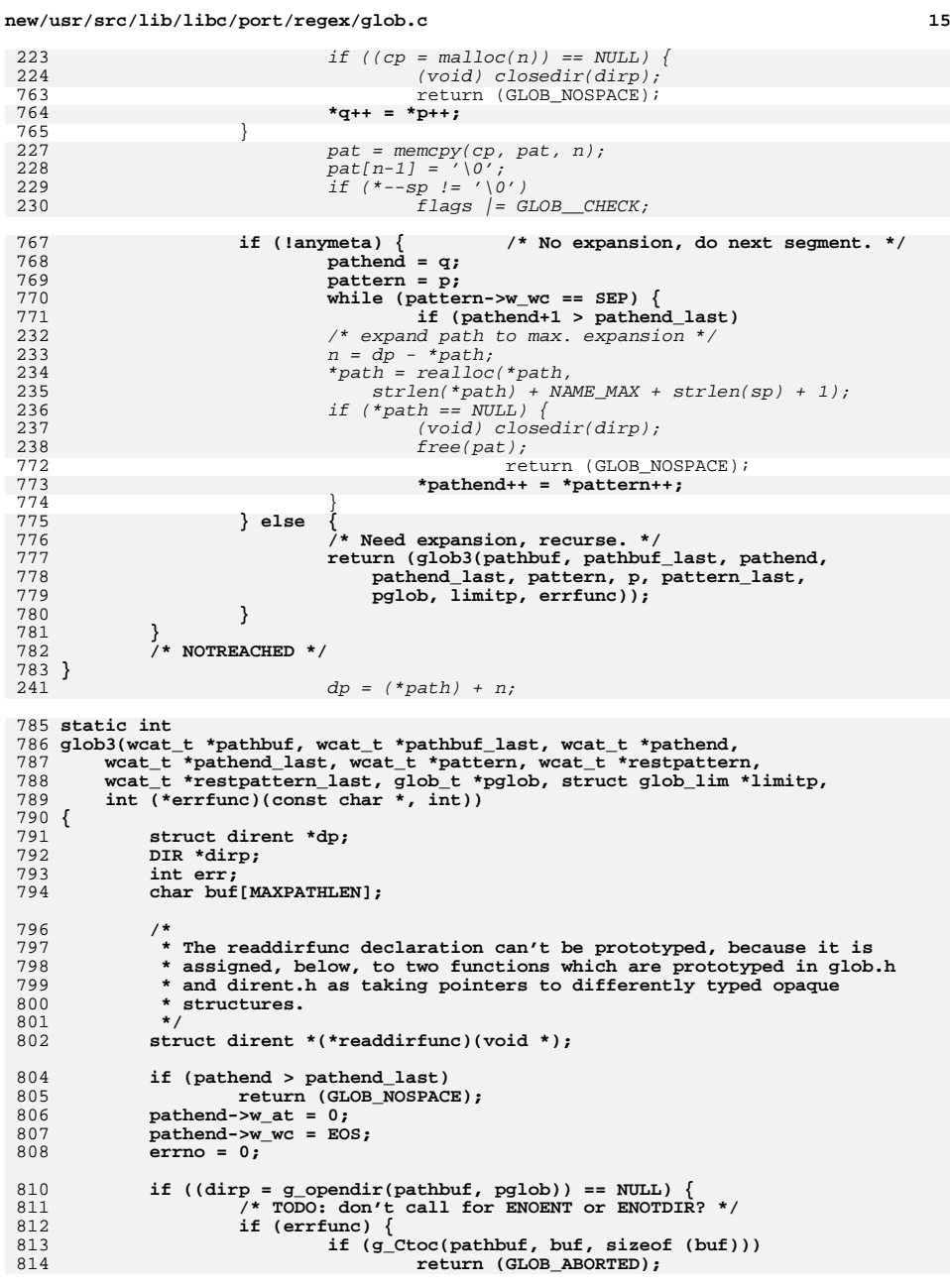

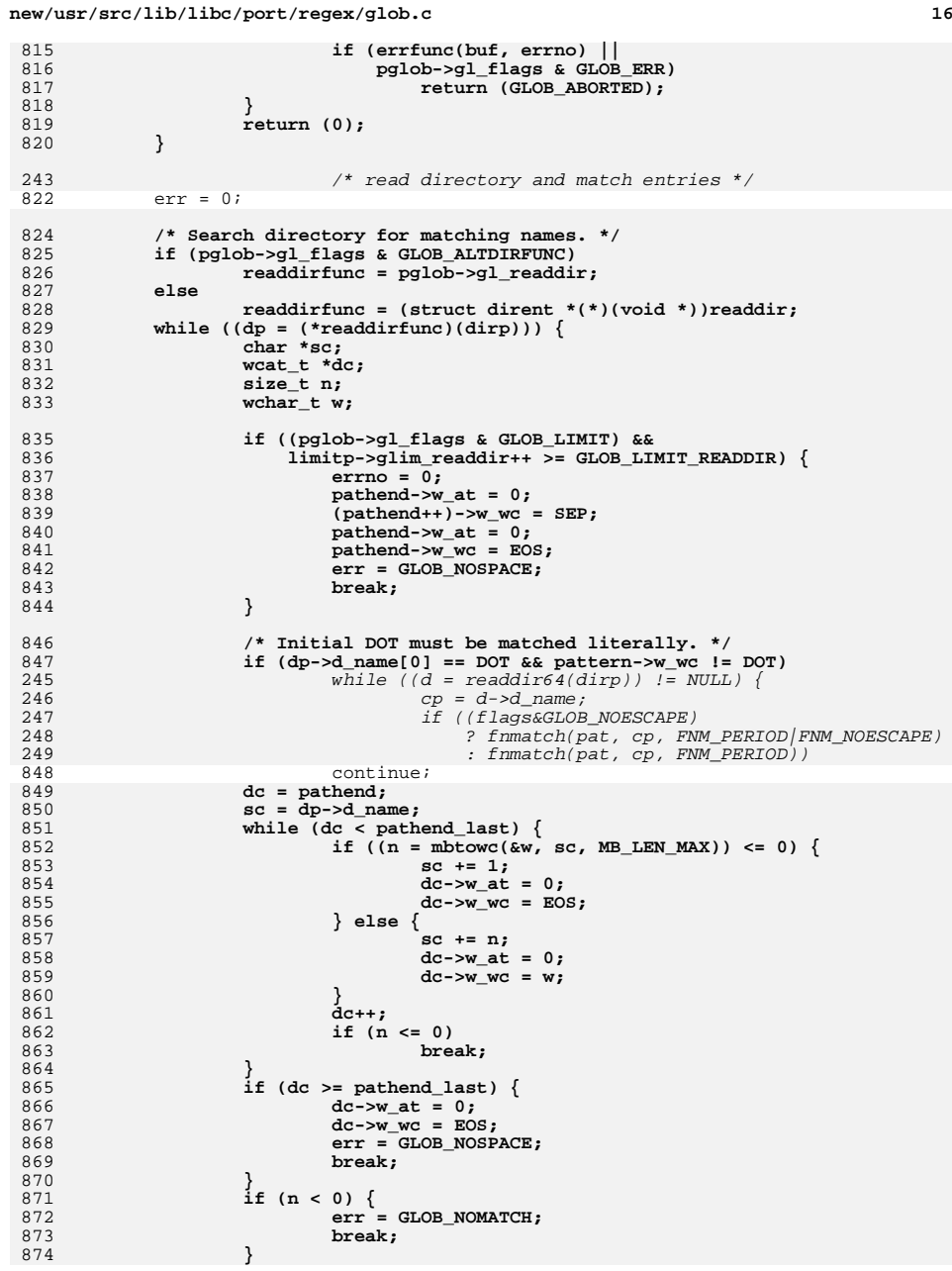

817<br>818<br>819

824<br>825<br>826

830<br>831

833

835

837

838<br>839

842<br>843<br>844

847<br>245

246<br>247

851

853<br>854<br>855

856<br>857

858<br>859<br>860

861<br>862<br>863<br>864<br>865

867<br>868<br>869

870<br>871

872<br>873<br>874

 **<sup>17</sup>** 876 **if (!match(pathend, pattern, restpattern, GLOB\_LIMIT\_RECUR)) {** 877 **pathend->w\_at = 0;** 878 **pathend->w\_wc = EOS;** 879 **continue;** 880 **}** 881 **err = glob2(pathbuf, pathbuf\_last, --dc, pathend\_last,** 882 **restpattern, restpattern\_last, pglob, limitp,**883 **errfunc);**884 **if (err)** 252 $n = strlen(cp)$ ; 253 (void) memcpy((\*path) + end, cp, n); 254 $m = dp - *path;$ 255 err = globit(end+n, sp, gp, flags, errfn, path); 256 $dp = (*path) + m;$  /\* globit can move path \*/ 257257  $if (err l = 0)$ <br>885  $if (err l = 0)$ <sup>885</sup> break; 886 } 888 **if (pglob->gl\_flags & GLOB\_ALTDIRFUNC)** 889 **(\*pglob->gl\_closedir)(dirp);** 890 **else** 891 **closedir(dirp);** 261 (void) closedir(dirp); 262 $262$   $free(pat);$ return (err); 264 $\frac{4}{5}$  ) 265 /\* NOTREACHED \*/ <sup>893</sup> } <sup>896</sup> /\* 897 **\* Extend the gl\_pathv member of a glob\_t structure to accommodate a new item,**898 **\* add the new item, and update gl\_pathc.**899 **\*** 900 **\* This assumes the BSD realloc, which only copies the block when its size** 901 **\* crosses a power-of-two boundary; for v7 realloc, this would cause quadratic**902 **\* behavior.**903 **\*** 904 **\* Return 0 if new item added, error code if memory couldn't be allocated.**905 **\*** 906 **\* Invariant of the glob\_t structure:** <sup>907</sup> **\* Either gl\_pathc is zero and gl\_pathv is NULL; or gl\_pathc > 0 and** <sup>908</sup> **\* gl\_pathv points to (gl\_offs + gl\_pathc + 1) items.** 269 \* Comparison routine for two name arguments, called by qsort.<br>909 \*/ <sup>909</sup> \*/ 910 **static int** 911 **globextend(const wcat\_t \*path, glob\_t \*pglob, struct glob\_lim \*limitp,** 912 **struct stat \*sb)**271 int 272 pstrcmp(const void \*npp1, const void \*npp2) <sup>913</sup> { 914 **char \*\*pathv;** 915 **ssize\_t i;** 916 **size\_t newn, len;** 917char \*copy = NULL;<br>const wcat t \*p; 918 **const wcat\_t \*p; struct stat \*\*statv;** 919920 **char junk[MB\_LEN\_MAX];** 921 **int n;** 923 **newn = 2 + pglob->gl\_pathc + pglob->gl\_offs;** 924924 **if (pglob->gl\_offs >= INT\_MAX**  $|925$  **pglob->gl\_pathc >= INT\_MAX** 925 **pglob->gl\_pathc >= INT\_MAX ||**926 **newn >= INT\_MAX ||**927 **SIZE\_MAX / sizeof (\*pathv) <= newn ||**

```
new/usr/src/lib/libc/port/regex/glob.c 18
928 SIZE_MAX / sizeof (*statv) <= newn) {929 nospace:
930for (i = pglob->gl_offs; i < (ssize_t)(newn - 2); i++)931 if (pglob->gl_pathv && pglob->gl_pathv[i])
932 free(pglob->gl_pathv[i]);
933 if ((pglob->gl_flags & GLOB_KEEPSTAT) != 0 &&
                             934 pglob->gl_statv && pglob->gl_statv[i])935 free(pglob->gl_statv[i]);
936 }
937 if (pglob->gl_pathv) {
938 free(pglob->gl_pathv);
939 pglob->gl_pathv = NULL;
940 }
941 if ((pglob->gl_flags & GLOB_KEEPSTAT) != 0 &&
                      942 pglob->gl_statv) {
 free(pglob->gl_statv);
943944 pglob->gl_statv = NULL;
945 }
946return (GLOB_NOSPACE);
947 }
949 pathv = realloc(pglob->gl_pathv, newn * sizeof (*pathv));
950if (pathv == NULL)<br>goto nospace;
951 goto nospace;
 if (pglob->gl_pathv == NULL && pglob->gl_offs > 0) {
 /* first time around -- clear initial gl_offs items */
952953954 pathv += pglob->gl_offs;
955 for (i = pglob->gl_offs; --i >= 0; )
956 *--pathv = NULL;
957 }
958 pglob->gl_pathv = pathv;
960if ((pglob-sgl flags & GLOB KEEPSTAT) != 0) {
961 statv = realloc(pglob->gl_statv, newn * sizeof (*statv));
962if (statv == NULL)<br>goto nospace;
963 goto nospace;
 if (pglob->gl_statv == NULL && pglob->gl_offs > 0) {
964965 /* first time around -- clear initial gl_offs items */
966 statv += pglob->gl_offs;
967 for (i = pglob->gl_offs; --i >= 0; )
968 *--statv = NULL;
969 }
970 pglob->gl_statv = statv;
 if (sb == NULL)
971972 statv[pglob->gl_offs + pglob->gl_pathc] = NULL;
973 else {
974 limitp->glim_malloc += sizeof (**statv);
975 if ((pglob->gl_flags & GLOB_LIMIT) &&
                             976 limitp->glim_malloc >= GLOB_LIMIT_MALLOC) {977 errno = 0;
978 return (GLOB_NOSPACE);
979 }
980 if ((statv[pglob->gl_offs + pglob->gl_pathc] =
                             981 malloc(sizeof (**statv))) == NULL)982 goto copy_error;
983983 memcpy(statv[pglob->gl_offs + pglob->gl_pathc], sb,<br>984 sizeof (*sb)):
                             sizeof (*sb));
985 }
986{\sf statv[pglob{-}gd\_offs + pglob{-}gd\_pathc + 1] = NULL; }987 }
989 len = MB_LEN_MAX;
990p = path;991while ((n = wctomb(junk, p->w_wc)) > 0)992 len += n;
993if ((p++)->w wc == EOS)
```
**new/usr/src/lib/libc/port/regex/glob.cd** and **19** 994 **break;** 995 **}** 996 **if (n < 0)** 997 **return (GLOB\_NOMATCH);** 999 **limitp->glim\_malloc += len;** 1000 $if ((copy = malloc(len)) != NULL)$ 1001 **if (g\_Ctoc(path, copy, len)) {** 1002 **free(copy);** 1003 **return (GLOB\_NOSPACE);** 1004 **}** 1005 **pathv[pglob->gl\_offs + pglob->gl\_pathc++] = copy;** 1006 **}** 1007 **pathv[pglob->gl\_offs + pglob->gl\_pathc] = NULL;** 10091009 **if ((pglob->gl\_flags & GLOB\_LIMIT) &&**<br>1010 **(newn \* sizeof (\*pathv)) + limitp** 1010 **(newn \* sizeof (\*pathv)) + limitp->glim\_malloc >**1011 **GLOB\_LIMIT\_MALLOC) {**1012 $\frac{1}{\text{errno}} = 0$ : 1013 **return (GLOB\_NOSPACE);** 1014 **}** 1015 **copy\_error:** 1016 **return (copy == NULL ? GLOB\_NOSPACE : 0);** 274 return (strcoll(\*(char \*\*)npp1, \*(char \*\*)npp2)); <sup>1017</sup> } <sup>1020</sup> /\* 1021 **\* pattern matching function for filenames. Each occurrence of the \***1022 **\* pattern causes a recursion level.** 278 \* Add a new matched filename to the glob\_t structure, increasing the279  $*$  size of that array, as required.<br>1023  $*/$ <sup>1023</sup> \*/ 1024 **static int** 1025 **match(wcat\_t \*name, wcat\_t \*pat, wcat\_t \*patend, int recur)** 281 int 282 append(glob\_t \*gp, const char \*str) <sup>1026</sup> { 1027 **int ok, negate\_range;** 1028 **wcat\_t c, k;** 284 $char$  $*cp;$ 1030 **if (recur-- == 0)** 1031**return (1);**<br> *if* ((cp = malloc(strlen(str)+1)) == NULL)<br>
<sup>6</sup> 286287 return (GLOB\_NOSPACE); 288 $gp$ ->gl\_pathp[gp->gl\_pathc++] = strcpy(cp, str); 1033 **while (pat < patend) {** 1034 **c = \*pat++;** 1035 **switch (c.w\_wc) {** 1036 **case M\_ALL:** 1037 **if (c.w\_at != M\_QUOTE) {** 1038**k = \*name++;**

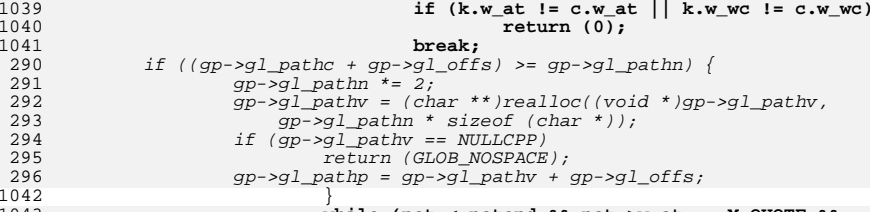

1043

**while (pat < patend && pat->w\_at == M\_QUOTE &&**

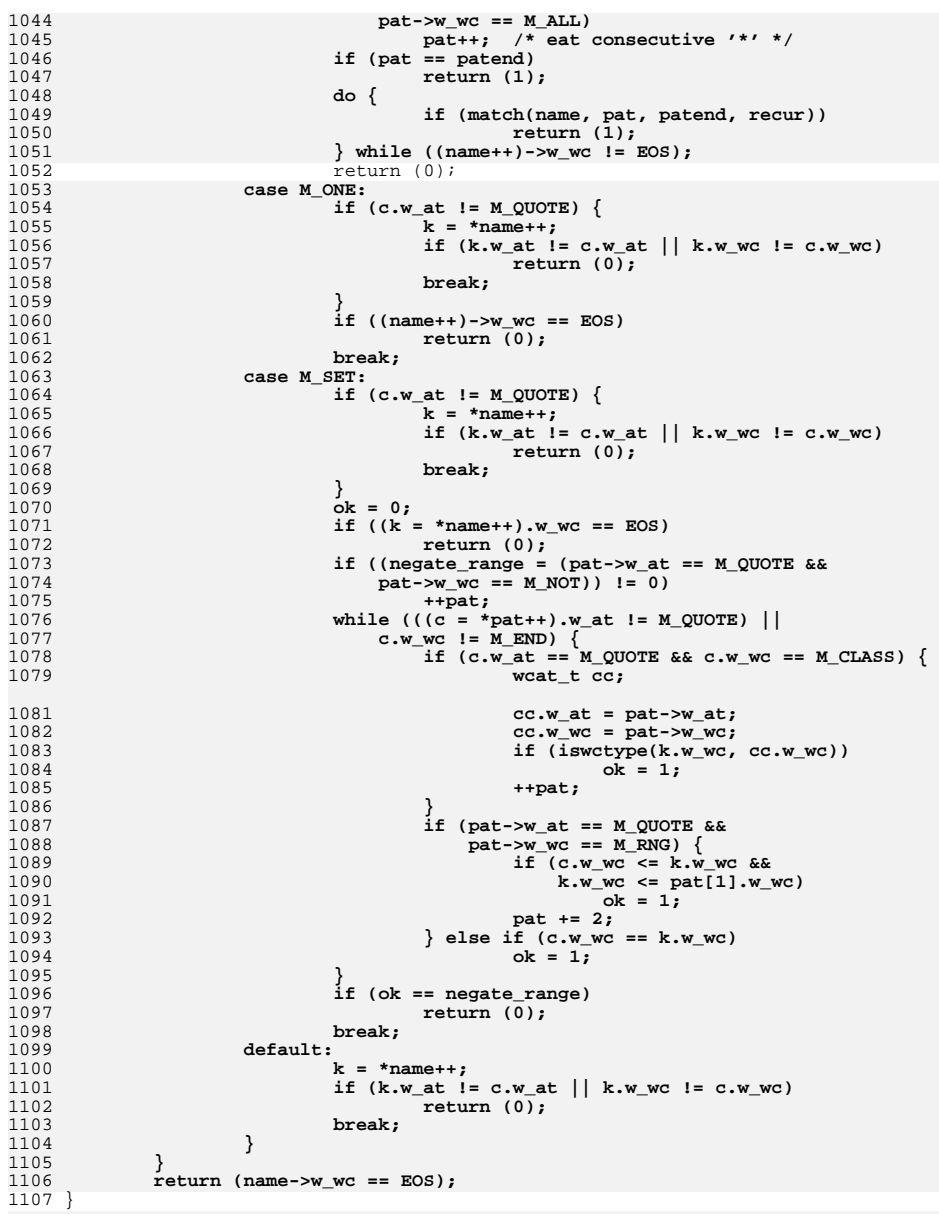

1109 **/\* Free allocated data belonging to a glob\_t structure. \*/**

1175 **}**

 **<sup>21</sup>** 1110 **void** 1111 **globfree(glob\_t \*pglob)** 1112 **{** 1113 **int i;** 1114 **char \*\*pp;** 1116 **if (pglob->gl\_pathv != NULL) {** 1117 **pp = pglob->gl\_pathv + pglob->gl\_offs;** 1118 **for (i = pglob->gl\_pathc; i--; ++pp)** 1119 $if$  (\*pp)<br> $free(*pp);$ 1120free(\*pp);<br> **free(pglob->gl\_pathv);**<br>
interval and the state of the state of the state of the state of the state of the state of the state of the state of the state of the state of the state of the state of the state of th 11211122 **pglob->gl\_pathv = NULL;** 1123 **}** 1124<br>1125 **if ((pglob->gl\_flags & GLOB\_KEEPSTAT) != 0 &&**  $pglob-sgl$  statv  $!=$  NULL)  $\{$  $f(x) = 0; i <$  pglob->gl\_pathc;  $i+1$ } 11261127 **if (pglob->gl\_statv[i] != NULL)** 1128 **free(pglob->gl\_statv[i]);** 1129 **}** 1130 **free(pglob->gl\_statv);** 1131pglob->gl\_statv = NULL;<br>} 1132 **}** 1133 **}** 1135 **static DIR \*** 1136 **g\_opendir(wcat\_t \*str, glob\_t \*pglob)** 1137 **{** 1138 **char buf[MAXPATHLEN];** 1140 **if (str->w\_wc == EOS)** 1141 **strlcpy(buf, ".", sizeof (buf));** 1142 **else {** 1143 **if (g\_Ctoc(str, buf, sizeof (buf)))** 1144<sup>r</sup> return (NULL); 1145 **}** 1147 **if (pglob->gl\_flags & GLOB\_ALTDIRFUNC)** 1148 **return ((\*pglob->gl\_opendir)(buf));** 1150 **return (opendir(buf));** 1151 **}** 1153 **static int** 1154 **g\_lstat(wcat\_t \*fn, struct stat \*sb, glob\_t \*pglob)** 1155 **{** 1156 **char buf[MAXPATHLEN];** 1158if  $(g_Ctoc(fn, but, sizeof (buf)))$ <br>  $return (-1);$ 1159 **return (-1); if (pglob->gl\_flags & GLOB\_ALTDIRFUNC)** 11601161 **return ((\*pglob->gl\_lstat)(buf, sb));** 1162 **return (lstat(buf, sb));** 1163 **}** 1165 **static int** 1166 **g\_stat(wcat\_t \*fn, struct stat \*sb, glob\_t \*pglob)** 1167 **{** 1168 **char buf[MAXPATHLEN];** 1170if  $(g_Ctoc(fn, buf, sizeof (buf)))$ <br>  $return (-1);$ 1171 **return (-1); if (pglob->gl\_flags & GLOB\_ALTDIRFUNC)** 11721173 **return ((\*pglob->gl\_stat)(buf, sb));** 1174**return (stat(buf, sb));**

```
 22
1177 static wcat_t *
1178 g_strchr(const wcat_t *str, wchar_t ch)
1179 {
1180 do {
1181 if (str->w_at == 0 && str->w_wc == ch)
1182 return ((wcat_t *)str);
1183 } while ((str++)->w_wc != EOS);
1184 return (NULL);
1185 }
1187 static int
1188 g_Ctoc(const wcat_t *str, char *buf, uint_t len)
1189 {
1190 int n;
1191 wchar_t w;
1193 while (len >= MB_LEN_MAX) {
1194w = (str++)-zw wc;
1195if ((n = wctomb(buf, w)) > 0)1196 len -= n;
1197 buf += n;
1198 }
1199 if (n < 0)
1200break;<br>
1 if (w == EOS)<br>
2
12011202 return (0);
1203 }
1204 return (1);
1205 }
1207 #ifdef DEBUG
1208 static void
1209 qprintf(const char *str, wcat_t *s)
1210 {
1211 wcat_t *p;
1213 (void) printf("%s:\n", str);
1214 for (p = s; p->w_wc != EOS; p++)
1215 (void) printf("%wc", p->w_wc);
1216 (void) printf("\n");
1217for (p = s; p->w_wc != EOS; p++)1218 (void) printf("%c", p->w_at & M_PROTECT ? '"' : ' ');
1219 (void) printf("\n");
1220 for (p = s; p->w_wc != EOS; p++)
1221 (void) printf("%c", ismeta(*p) ? '_' : ' ');
1222 (void) printf("\n");
1223 }
1224 #endif
```
### **new/usr/src/lib/libc/port/regex/glob.c**

new/usr/src/man/man3c/glob.3c  $\mathbf{1}$ 17719 Mon Jan 28 14:19:17 2013 new/usr/src/man/man3c/glob.3c 1097 glob(3c) needs to support non-POSIX options 3341 The sftp command should use the native  $qlob()$  $1 \cdot \sqrt{1}$  te 2. \" Copyright (c) 1992, X/Open Company Limited. All Rights Reserved. 3. \" Portions Copyright (c) 2003, Sun Microsystems, Inc. All Rights Reserved. 4. The Portions Copyright (c) 2012, Gary Mills 2. \" Copyright  $(c)$  1992, X/Open Company Limited. All Rights Reserved. Portions C 5. \" Sun Microsystems, Inc. gratefully acknowledges The Open Group for permission 6. \" http://www.opengroup.org/bookstore/. 7. \" The Institute of Electrical and Electronics Engineers and The Open Group, ha  $8 \cdot 1$ 9.\" \$OpenBSD: glob.3,v 1.30 2012/01/20 07:09:42 tedu Exp \$  $10 \cdot \sqrt{n}$ 11 .\" Copyright (c) 1989, 1991, 1993, 1994 12. The Regents of the University of California. All rights reserved.  $13 \cdot 1$  $14 \cdot$ . This code is derived from software contributed to Berkeley by 15. \" Guido van Rossum. 16 .\" Redistribution and use in source and binary forms, with or without 17. \" modification, are permitted provided that the following conditions  $18 \cdot \sqrt{ }$  are met: 19. \" 1. Redistributions of source code must retain the above copyright 20 .\" notice, this list of conditions and the following disclaimer. 21 .\" 2. Redistributions in binary form must reproduce the above copyright  $22 \cdot 1$ notice, this list of conditions and the following disclaimer in the  $23 \cdot 1$ documentation and/or other materials provided with the distribution.  $24 \cdot$ . The set of the mame of the University nor the names of its contributors  $25 \cdot 1$ " may be used to endorse or promote products derived from this software  $26 \cdot 1$ without specific prior written permission.  $27 \cdot 1$ 28 .\" THIS SOFTWARE IS PROVIDED BY THE REGENTS AND CONTRIBUTORS ''AS IS'' AND 29 .\" ANY EXPRESS OR IMPLIED WARRANTIES, INCLUDING, BUT NOT LIMITED TO, THE 30 .\" IMPLIED WARRANTIES OF MERCHANTABILITY AND FITNESS FOR A PARTICULAR PURPOSE 31 .\" ARE DISCLAIMED. IN NO EVENT SHALL THE REGENTS OR CONTRIBUTORS BE LIABLE 32 .\" FOR ANY DIRECT, INDIRECT, INCIDENTAL, SPECIAL, EXEMPLARY, OR CONSEQUENTIAL 33 .\" DAMAGES (INCLUDING, BUT NOT LIMITED TO, PROCUREMENT OF SUBSTITUTE GOODS 34 . TOR SERVICES: LOSS OF USE, DATA, OR PROFITS: OR BUSINESS INTERRUPTION) 35. \" HOWEVER CAUSED AND ON ANY THEORY OF LIABILITY, WHETHER IN CONTRACT, STRICT 36 .\" LIABILITY, OR TORT (INCLUDING NEGLIGENCE OR OTHERWISE) ARISING IN ANY WAY 37. V" OUT OF THE USE OF THIS SOFTWARE, EVEN IF ADVISED OF THE POSSIBILITY OF 38. V" SUCH DAMAGE.  $39.1$  $40 \cdot \sqrt{ }$ This notice shall appear on any product containing this material. 41. \" The contents of this file are subject to the terms of the Common Development 42. You can obtain a copy of the license at usr/src/OPENSOLARIS. LICENSE or http: 43. \" When distributing Covered Code, include this CDDL HEADER in each file and in 44 .TH GLOB 3C "Nov 1, 2003" 45 .SH NAME 46 glob, globfree \- generate path names matching a pattern 47 .SH SYNOPSIS 48 . LP 49 .nf 50 #include <glob.h> 52 \fBint\fR \fBqlob\fR(\fBconst char \*restrict\fR \fIpattern\fR, \fBint\fR \fIflag  $53$ \fBint(\*\fR\fIerrfunc\fR)(const char \*\fIepath\fR, int \fIeerrno)\fR, 54 \fBqlob t \*restrict\fR \fIpqlob\fR); 55 .fi 57.LP 58 .nf 59 \fByoid\fR \fBqlobfree\fR(\fBqlob t \*\fR\fIpqlob\fR);

new/usr/src/man/man3c/glob.3c

 $60$  fi

62 .SH DESCRIPTION

- 63 .sp 64 LP
- 65 The \fBglob()\fR function is a path name generator.
- $66.5p$
- 67.LP
- 68 The \fBqlobfree()\fR function frees any memory allocated by \fBqlob()\fR
- 69 associated with \fIpqlob\fR.
- 70 .SS "\fIpattern\fR Argument"

 $71.$ sp  $72T$ 

73 The argument \fIpattern\fR is a pointer to a path name pattern to be expanded. 74 The \fBglob()\fR function matches all accessible path names against this 75 pattern and develops a list of all path names that match. In order to have 76 access to a path name, \fBglob()\fR requires search permission on every 77 component of a path except the last, and read permission on each directory of 78 any filename component of \fIpattern\fR that contains any of the following 79 special characters: 80.sp

 $\sim$ 

- $81$  .in  $+2$
- $82 n f$
- $02 *$  $\sim$ 84 .fi
- $85$  . in  $-2$ 
	-

87 .SS "\fIpglob\fR Argument" 88.sp

 $\sqrt{ }$ 

 $89$   $\overline{LP}$ 

- 90 The structure type \fBglob\_t\fR is defined in the header \fB<glob.h>\fR and 91 includes at least the following members:
- 92.sp
- $93 \cdot \bar{in} + 2$
- 94 nf

 $96$ 

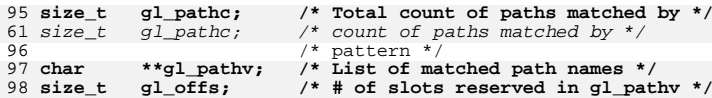

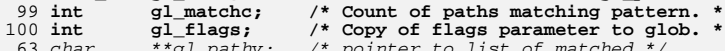

- $63$  char /\* pointer to list of matched<br>/\* path\_names \*/ \*g⊥\_pathv; /  $64$ 65  $size_t$   $ql_offs$ ;
	- $/*$  slots to reserve at beginning \*/  $/* of g1_pathv */$

```
101 \t{F}
```
 $102$  . in  $-2$ 

- 104 .sp
- 105 T.P

66

106 The \fBqlob()\fR function stores the number of matched path names into

- 107 \fIpglob\(mi>\fR\fBgl\_pathc\fR and a pointer to a list of pointers to path
- 108 names into \fIpglob\(mi>\fR\fBgl\_pathv.\fR The path names are in sort order as 109 defined by the current setting of the \fBLC\_COLLATE\fR category. The first
- 110 pointer after the last path name is a \fINULL\fR pointer. If the pattern does
- 111 not match any path names, the returned number of matched paths is set to 0, and
- 112 the contents of \fIpqlob\(mi>\fR\fBql pathy\fR are implementation-dependent.
- $113 .sp$  $114$  T.P
- 115 It is the caller's responsibility to create the structure pointed to by
- 116 \fIpglob\fR. The \fBglob()\fR function allocates other space as needed,
- 117 including the memory pointed to by  $\f{Bglpathv}fR$ . The  $\f{Bglobfree()fR}$
- 118 function frees any space associated with \fIpglob\fR from a previous call to
- $119 \left( )\fBglob() \fR.$
- 120 .SS "\fIflags\fR Arqument"

**new/usr/src/man/man3c/glob.3c <sup>3</sup>** .sp .LP 123 The \fIflags\fR argument is used to control the behavior of \fBglob()\fR. The 124 value of  $\frac{F1f\lags\frac{F}{R}}{s}$  a bitwise inclusive  $\frac{F1B0R}{R}$  of zero or more of the following constants, which are defined in the header <\fBglob.h\fR>: .sp .ne 2 .na \fB\fBGLOB\_APPEND\fR\fR .ad .RS 17n Append path names generated to the ones from a previous call to \fBglob()\fR. RE .sp .ne 2 .na \fB\fBGLOB\_DOOFFS\fR\fR .ad .RS 17n Make use of \fIpglob\(mi>\fR\fBgl\_offs\fR\fI\&.\fR If this flag is set, \fIpglob\(mi>\fR\fBgl\_offs\fR is used to specify how many \fINULL\fR pointers to add to the beginning of \fIpglob\(mi>\fR\fBgl\_pathv\fR\fI\&.\fR In other words, \fIpglob\(mi>\fR\fBgl\_pathv\fR will point to \fIpglob\(mi>\fR\fBgl\_offs\fR \fINULL\fR pointers, followed by \fIpglob\(mi>\fR\fBgl\_pathc\fR path name pointers, followed by a \fINULL\fR pointer. .RE .sp .ne 2 .na <sup>153</sup> \fB\fBGLOB\_ERR\fR\fR .ad .RS 17n Causes \fBglob()\fR to return when it encounters a directory that it cannot open or read. Ordinarily, \fBglob()\fR continues to find matches. .RE .sp .ne 2 .na \fB\fBGLOB\_MARK\fR\fR .ad .RS 17n Each path name that is a directory that matches \fIpattern\fR has a slash appended. .RE .sp .ne 2 .na \fB\fBGLOB\_NOCHECK\fR\fR .ad .RS 17n If \fIpattern\fR does not match any path name, then \fBglob()\fR returns a list consisting of only \fIpattern\fR, and the number of matched path names is 1. .RE .sp .ne 2 .na \fB\fBGLOB\_NOESCAPE\fR\fR .ad .RS 17n Disable backslash escaping.

**new/usr/src/man/man3c/glob.3c <sup>4</sup>** 187 RE .sp .ne 2 .na \fB\fBGLOB\_NOSORT\fR\fR .ad .RS 17n Ordinarily, \fBglob()\fR sorts the matching path names according to the current 196 setting of the \fBLC COLLATE\fR category. When this flag is used the order of path names returned is unspecified. 198 RE .sp **.ne 2** 202 .na **.na \fB\fBGLOB\_ALTDIRFUNC\fR\fR .ad .RS 17n The following additional fields in the \fIpglob\fR structure have been initialized with alternate functions for \fBglob()\fR to use to open, read, and close directories and to get stat information on names found in those directories:**  $210.$ sp **.sp .nf void \*(\*gl\_opendir)(const char \*); struct dirent \*(\*gl\_readdir)(void \*); void (\*gl\_closedir)(void \*); int (\*gl\_lstat)(const char \*, struct stat \*); int (\*gl\_stat)(const char \*, struct stat \*); .fi .sp This extension is provided to allow programs such as \fBufsrestore\fR(1M) to provide globbing from directories stored on tape. .RE .sp .ne 2** 226 .na **.na \fB\fBGLOB\_BRACE\fR\fR .ad .RS 17n Pre-process the pattern string to expand '{pat,pat,...}' strings like \fBcsh\fR(1). The pattern '{}' is left unexpanded for historical reasons. (\fBcsh\fR(1) does the same thing to ease typing of \fBfind\fR(1) patterns.) .RE** 236 sp **.sp .ne 2** 238 na **.na \fB\fBGLOB\_MAGCHAR\fR\fR .ad .RS 17n Set by the \fBglob()\fR function if the pattern included globbing characters. See the description of the usage of the \fBgl\_matchc\fR structure member for more details. .RE** 247 .sp **.sp .ne 2 .na \fB\fBGLOB\_NOMAGIC\fR\fR .ad .RS 17n**

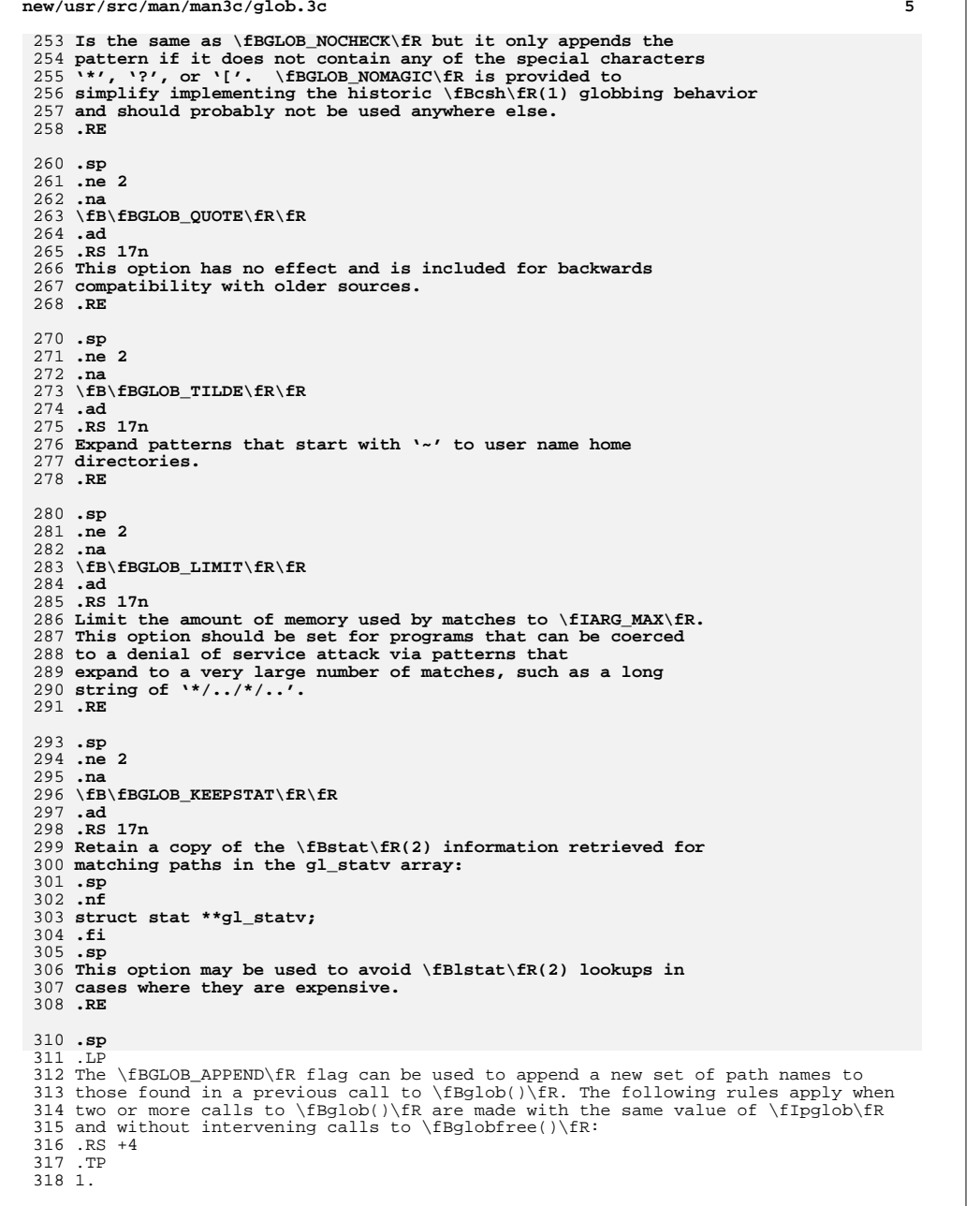

**new/usr/src/man/man3c/glob.3c**

**new/usr/src/man/man3c/glob.3c <sup>6</sup>** The first such call must not set \fBGLOB\_APPEND.\fR All subsequent calls must set it. .RE .RS +4 .TP 2. All the calls must set \fBGLOB\_DOOFFS,\fR or all must not set it. .RE .RS +4 .TP 3. After the second call, \fIpglob\(mi>\fR\fBgl\_pathv\fR points to a list containing the following: .RS +4 .TP a. Zero or more \fINULL\fR pointers, as specified by \fBGLOB\_DOOFFS\fR and \fIpglob\(mi>\fR\fBgl\_offs\fR. .RE .RS +4 .TP b. 341 Pointers to the path names that were in the \fIpglob\(mi>\fR\fBgl\_pathv\fR list before the call, in the same order as before. .RE .RS +4 .TP c. Pointers to the new path names generated by the second call, in the specified order. .RE .RE .RS +4 .TP 4. The count returned in \fIpglob\(mi>\fR\fBgl\_pathc\fR will be the total number of path names from the two calls. .RE .RS +4 .TP 5. The application can change any of the fields after a call to \fBglob()\fR. If it does, it must reset them to the original value before a subsequent call, using the same \fIpglob\fR value, to \fBglobfree()\fR or \fBglob()\fR with the \fBGLOB\_APPEND\fR flag. .RE .SS "\fIerrfunc\fR and \fIepath\fR Arguments" .sp .LP 368 If, during the search, a directory is encountered that cannot be opened or read<br>369 and \fIerrfunc\fR is not a \fINULL\fR pointer, \fBglob()\fR calls<br>389 \for\{FR}{SR}{SR}{SR} \fB(\fR\fI\*errfunc\fR\fB)\fR with two arguments: .RS +4 .TP 1. The \fIepath\fR argument is a pointer to the path that failed. .RE .RS +4 .TP 2. The \fIeerrno\fR argument is the value of \fIerrno\fR from the failure, as 380 set by the  $\frac{\irctan\frac{3C}{R(3C)}}{\frac{Breaddir\fn(3C)}{Bstat\fn(2)}$  functions. (Other values may be used to report other errors not explicitly documented for those functions.) .RE

**new/usr/src/man/man3c/glob.3c**

 **<sup>7</sup>** .sp .LP **If \fB(\fR\fI\*errfunc\fR\fB)\fR is called and returns non-zero, or if the \fBGLOB\_ERR\fR flag is set in \fIflags\fR, \fBglob()\fR stops the scan and returns \fBGLOB\_ABORTED\fR after setting \fIgl\_pathc\fR and \fIgl\_pathv\fR in \fIpglob\fR to reflect the paths already scanned. If \fBGLOB\_ERR\fR is not set and either \fIerrfunc\fR is a \fINULL\fR pointer or \fB(\fR\fI\*errfunc\fR\fB)\fR returns 0, the error is ignored. .SH RETURN VALUES** The following constants are defined as error return values for \fBglob()\fR: .sp **J.P .LP On successful completion, \fBglob()\fR returns zero. In addition the fields of pglob contain the values described below:** 399 .sp **.sp** .ne 2 .na **\fB\fBgl\_pathc\fR\fR** 246 \fB\fBGLOB\_ABORTED\fR\fR<br>403 .ad .RS 16n **Contains the total number of matched pathnames so far. This includes other matches from previous invocations of \fBglob()\fR if \fBGLOB\_APPEND\fR was specified.** The scan was stopped because \fBGLOB\_ERR\fR was set or \fB(\fR\fI\*errfunc\fR\fB)\fR returned non-zero. .RE .sp .ne 2 .na **\fB\fBgl\_matchc\fR\fR** 256 \fB\fBGLOB\_NOMATCH\fR\fR<br>Al .ad .RS 16n **Contains the number of matched pathnames in the current invocation of \fBglob()\fR.** The pattern does not match any existing path name, and \fBGLOB\_NOCHECK\fR was not set in flags. .RE .sp .ne 2<br>422 na .na 423 **\fB\fBgl\_flags\fR\fR** 266 \fB\fBGLOG\_NOSPACE\fR\fR<br>101 .ad .RS 16n **Contains a copy of the flags parameter with the bit \fBGLOB\_MAGCHAR\fR set if pattern contained any of the special characters '\*', '?', or '[', cleared if not.** An attempt to allocate memory failed. .RE .sp **.ne 2 .na \fB\fBgl\_pathv\fR\fR .ad .RS 16n Contains a pointer to a null-terminated list of matched pathnames. However, if \fBgl\_pathc\fR is zero, the contents of \fBgl\_pathv\fR are undefined. .RE**

**new/usr/src/man/man3c/glob.3c <sup>8</sup>** 273 T.P 273 .LP<br>274 Tf If \fB(\fR\fI\*errfunc\fR\fB)\fR is called and returns non-zero, or if the \fBGLOB\_ERR\fR flag is set in \fIflags\fR, \fBglob()\fR stops the scan and 276 returns \fBGLOB\_ABORTED\fR after setting \fIgl\_pathc\fR and \fIgl\_pathv\fR in 277 \fIpglob\fR to reflect the paths already scanned. If \fBGLOB\_ERR\fR is not set and either \fIerrfunc\fR is a \fINULL\fR pointer or \fB(\fR\fI\*errfunc\fR\fB)\fR returns 0, the error is ignored. .SH RETURN VALUES .sp **.ne 2** 444 .na **.na \fB\fBgl\_statv\fR\fR .ad .RS 16n If the \fBGLOB\_KEEPSTAT\fR flag was set, \fBgl\_statv\fR contains a pointer to a null-terminated list of matched \fBstat\fR(2) objects corresponding to the paths in \fBgl\_pathc\fR. .RE** 453 .sp **.sp** .LP **If \fBglob()\fR terminates due to an error, it sets \fBerrno\fR and returns one of the following non-zero constants. defined in <\fBglob.h\fR>:** The following values are returned by \fBglob()\fR: .sp .ne 2 .na 461 **\fB\fBGLOB\_ABORTED\fR\fR** 287 \*fB\fB0\fR\fR*<br>469 : : .ad 463 .RS 16n **.RS 16n The scan was stopped because \fBGLOB\_ERR\fR was set or \fB(\fR\fI\*errfunc\fR\fB)\fR returned non-zero.** .RS 12n Successful completion. The argument \fIpglob\(mi>\fR\fBgl\_pathc\fR returns the number of matched path names and the argument \fIpglob\(mi>\fR\fBgl\_pathv\fR contains a pointer to a null-terminated list of matched and sorted path names. However, if \fIpglob\(mi>\fR\fBgl\_pathc\fR is 0, the content of \fIpglob\(mi>\fR\fBgl\_pathv\fR is undefined. 466 RE .sp .ne 2<br>470 na .na 471 **\fB\fBGLOB\_NOMATCH\fR\fR** \fB\fBnon-zero\fR\fR .ad **.RS 16n The pattern does not match any existing path name, and \fBGLOB\_NOCHECK\fR was not set in flags.** .RS 12n An error has occurred. Non-zero constants are defined in <\fBglob.h\fR>. The arguments  $\If$   $pqlob\ (mi>\kF\fBgl_pathc\ fR$  and  $\If$   $pqlob\ (mi>\kF\fBgl_pathc\ fR$  are still set as defined above. .RE .sp **.ne 2 na .na \fB\fBGLOB\_NOSPACE\fR\fR .ad .RS 16n**

- **An attempt to allocate memory failed.**
- **.RE**

**new/usr/src/man/man3c/glob.3ce** and **9 .sp .ne 2** 489 .na **.na \fB\fBGLOB\_NOSYS\fR\fR .ad .RS 16n The requested function is not supported by this version of \fBglob()\fR. .RE** .LP **The arguments \fIpglob\(mi>\fR\fBgl\_pathc\fR and \fIpglob\(mi>\fR\fBgl\_pathv\fR specified above. .sp .LP** The \fBglobfree()\fR function returns no value. .SH USAGE 504 .sp<br>505 LP .LP <sup>506</sup> This function is not provided for the purpose of enabling utilities to perform path name expansion on their arguments, as this operation is performed by the shell, and utilities are explicitly not expected to redo this. Instead, it is provided for applications that need to do path name expansion on strings obtained from other sources, such as a pattern typed by a user or read from a file. .sp .LP If a utility needs to see if a path name matches a given pattern, it can use \fBfnmatch\fR(3C). .sp .LP Note that \fBgl\_pathc\fR and \fBgl\_pathv\fR have meaning even if \fBglob()\fR fails. This allows \fBglob()\fR to report partial results in the event of an error. However, if \fBgl\_pathc\fR is 0, \fBgl\_pathv\fR is unspecified even if \fBglob()\fR did not return an error. .sp .LP The \fBGLOB\_NOCHECK\fR option could be used when an application wants to expand a path name if wildcards are specified, but wants to treat the pattern as just a string otherwise. 527 .sp<br>528 .LP .LP <sup>529</sup> The new path names generated by a subsequent call with \fBGLOB\_APPEND\fR are not sorted together with the previous path names. This mirrors the way that the shell handles path name expansion when multiple expansions are done on a command line. .sp .LP Applications that need tilde and parameter expansion should use the \fBwordexp\fR(3C) function. .SH EXAMPLES .LP \fBExample 1 \fRExample of \fBglob\_doofs\fR function. .sp .LP One use of the \fBGLOB\_DOOFFS\fR flag is by applications that build an argument 543 list for use with the  $\frac{FBE}{R}$   $\frac{FBE}{R}$   $\frac{FBE}{R}$ , or  $\frac{BE}{R}$  functions (see \fBexec\fR(2)). Suppose, for example, that an application wants to do the equivalent of: .sp .in +2 .nf \fBls\fR \fB-l\fR \*.c .fi .in -2 **new/usr/src/man/man3c/glob.3c** .sp .LP but for some reason: .sp .in +2 .nf 561 system(" $\text{ls} -1 \cdot \text{c}$ ")<br>562 fi .fi <sup>563</sup> .in -2 .sp .LP using the sequence: .sp  $571 \t in +2$  .nf globbuf.gl\_offs = 2; 575 globbuf.gl\_pathv $\lceil 0 \rceil$  = "ls"; 576 globbuf.gl\_pathv $[1] = "-1"$ ; .fi .in -2 .sp .LP Using the same example: .sp .in +2 .nf .fi .in -2 .sp .LP .sp .in +2 .nf \fBglobbuf.gl\_offs = 2; 602 \&.\|.\|.\fR fi .in -2 .SH ATTRIBUTES .sp .LP .sp .sp .TS box; c | c l | l . ATTRIBUTE TYPE ATTRIBUTE VALUE \_

 is not acceptable. The application could obtain approximately the same result glob ("\*.c", GLOB\_DOOFFS, NULL, &globbuf); execvp ("ls", &globbuf.gl\_pathv[0]);

 \fBls\fR \fB-l\fR \*.c \*.h could be approximately simulated using \fBGLOB\_APPEND\fR as follows: glob ("\*.c", GLOB\_DOOFFS, NULL, &globbuf); glob ("\*.h", GLOB\_DOOFFS|GLOB\_APPEND, NULL, &globbuf); See \fBattributes\fR(5) for descriptions of the following attributes:

# **new/usr/src/man/man3c/glob.3c**

<sup>619</sup> Interface Stability Standard

- <sup>620</sup> \_ <sup>621</sup> MT-Level MT-Safe <sup>622</sup> .TE
- 

- 
- 624 .SH SEE ALSO<br>625 .sp<br>625 .sp<br>626 .LP<br>628 \fBreaddir\fR(3C), \fBwordexp\fR(3C), \fBattributes\fR(5), \fBstandards\fR(5)<br>628 \fBreaddir\fR(3C), \fBwordexp\fR(3C), \fBattributes\fR(5), \fBstandards\fR(5)